# Lecture 3: Loss Functions and Optimization

Ranjay Krishna, Aditya Kusupati Lecture 3 - 1 April 04, 2023

Administrative: Assignment 1

Due 4/14 11:59pm

- K-Nearest Neighbor
- Linear classifiers: SVM, Softmax

- Two-layer neural network
- Image features

### Administrative: Fridays

This Friday 10:30-11:20 am (recording will be made available)

Room: SIG 134

Backpropagation - the main algorithm for training neural networks

Lecture  $3 - 3$ 

Presenter: Shubhang Desai (TA)

Ranjay Krishna, Aditya Kusupati Lecture 3 - 3 April 04, 2023

### Administrative: Project proposal

Due **Mon 4/24**

Come to office hours to talk about potential ideas.

Use EdStem to find teammates

Ranjay Krishna, Aditya Kusupati Lecture 3 - April 04, 2023

### Administrative: Midterm details

- Thursday, **May 4** and is worth **15%** of your grade.
- In class, close book but 1 two-sided hand-written cheat sheet allowed
- Please let us know on EdStem if you have a conflict (you should not have one since it is during class)
- Only make private posts about the midterm for a week after the midterm

### Administrative: EdStem

### Please make sure to check and read all pinned EdStem posts.

Ranjay Krishna, Aditya Kusupati Lecture 3 - 6 April 04, 2023

### **Image Classification**: A core task in Computer Vision

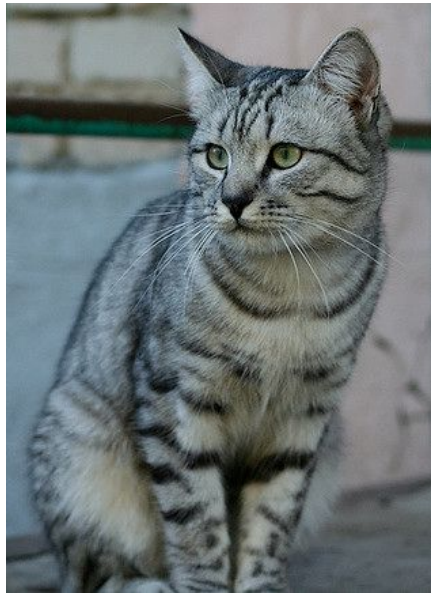

[This image](https://www.flickr.com/photos/malfet/1428198050) by [Nikita](https://www.flickr.com/photos/malfet/) is licensed under [CC-BY 2.0](https://creativecommons.org/licenses/by/2.0/)

(assume given a set of labels) {dog, cat, truck, plane, ...}

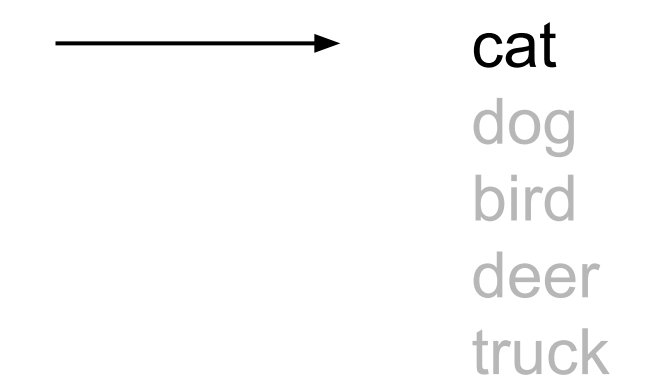

#### Ranjay Krishna, Aditya Kusupati Lecture 3 - 7 April 04, 2023

## **Recall from last time**: Challenges of recognition

#### Viewpoint

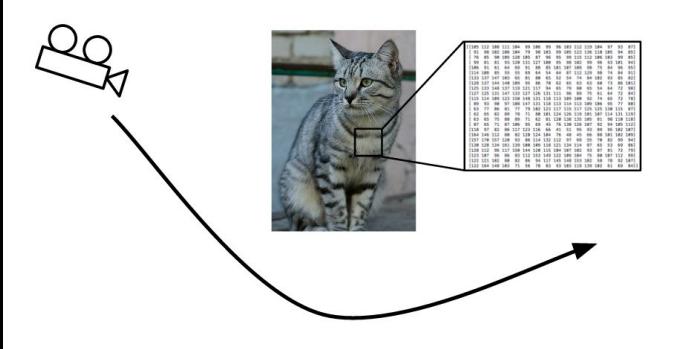

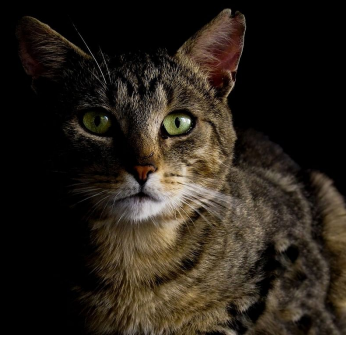

Illumination Deformation Occlusion

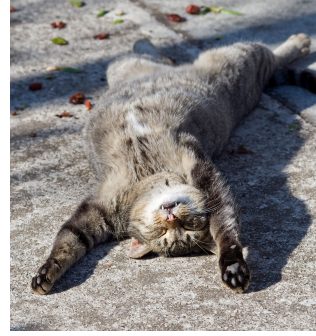

[This image](https://www.flickr.com/photos/34745138@N00/4068996309) is [CC0 1.0](https://creativecommons.org/publicdomain/zero/1.0/deed.en) public domain<br>
is licensed under CC-BY 2.0

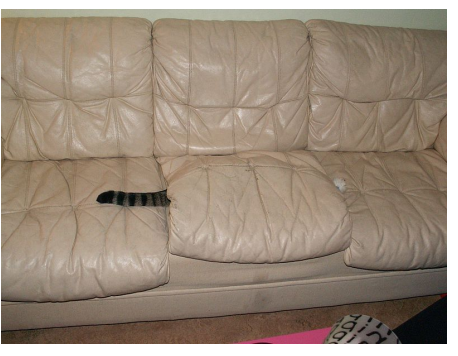

[This image](https://commons.wikimedia.org/wiki/File:New_hiding_place_(4224719255).jpg) by [jonsson](https://www.flickr.com/people/81571077@N00?rb=1) is licensed under [CC-BY 2.0](https://creativecommons.org/licenses/by/2.0/)

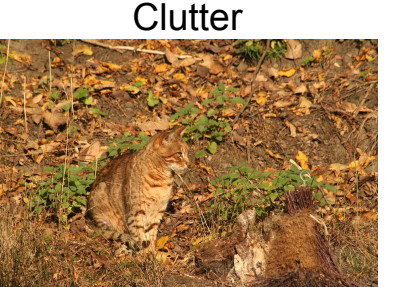

[This image](https://pixabay.com/en/cat-camouflage-autumn-fur-animals-408728/) is [CC0 1.0](https://creativecommons.org/publicdomain/zero/1.0/deed.en) public domain

#### Intraclass Variation

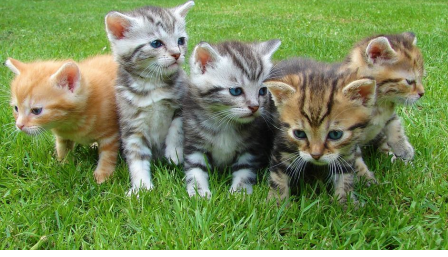

[This image](http://maxpixel.freegreatpicture.com/Cat-Kittens-Free-Float-Kitten-Rush-Cat-Puppy-555822) is [CC0 1.0](https://creativecommons.org/publicdomain/zero/1.0/deed.en) public domain

Ranjay Krishna, Aditya Kusupati Lecture 3 - 8 April 04, 2023

## **Recall from last time**: data-driven approach, kNN

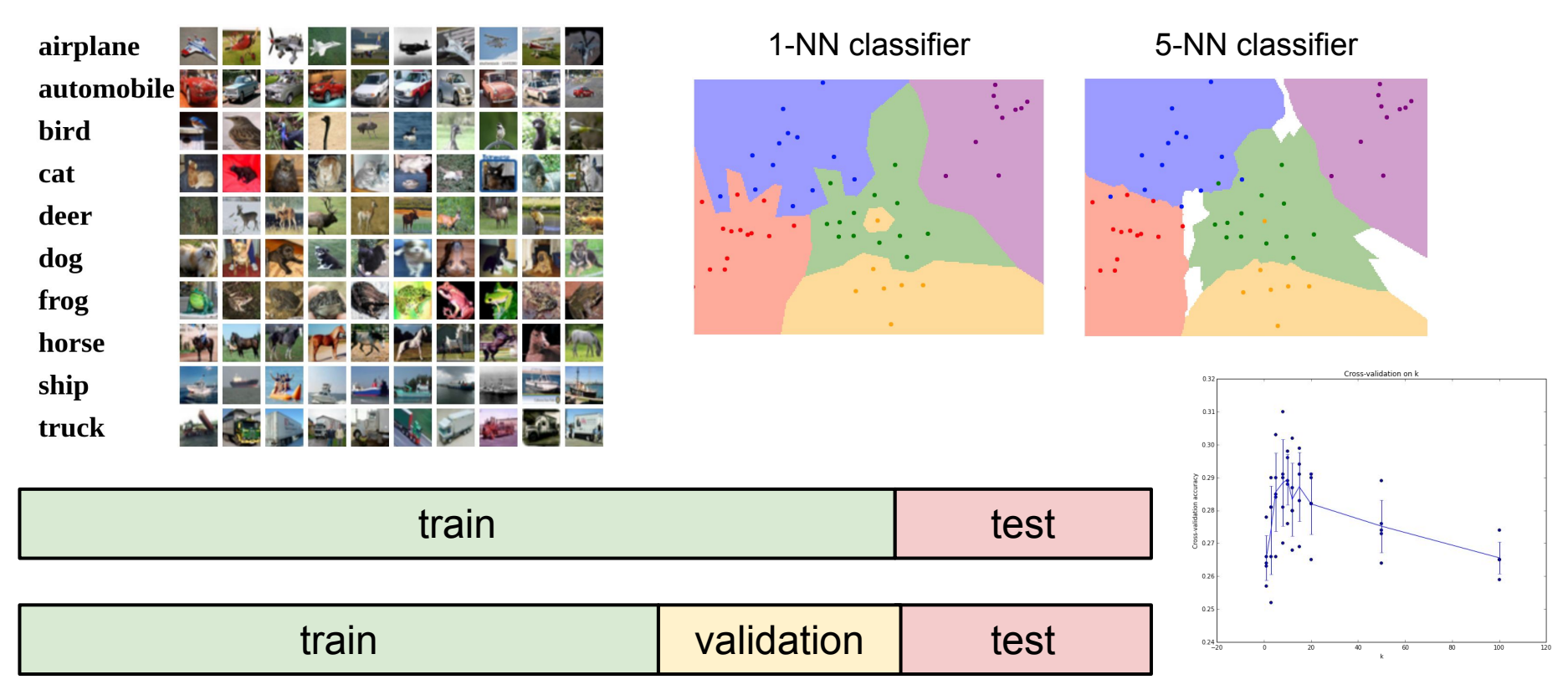

#### Ranjay Krishna, Aditya Kusupati Lecture 3 - 9 April 04, 2023

### **Recall from last time**: Linear Classifier

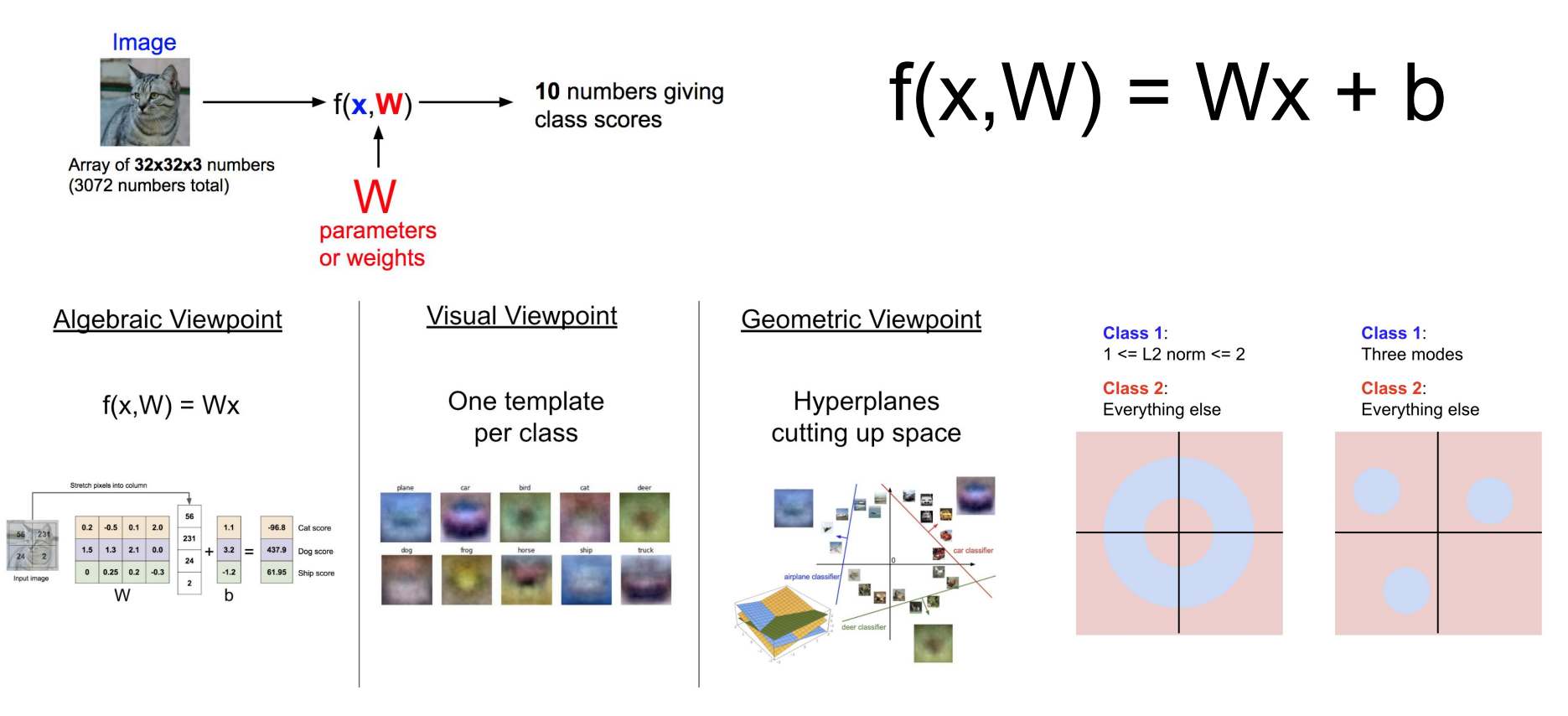

#### Ranjay Krishna, Aditya Kusupati Lecture 3 - 10 April 04, 2023

### Interpreting a Linear Classifier: Visual Viewpoint

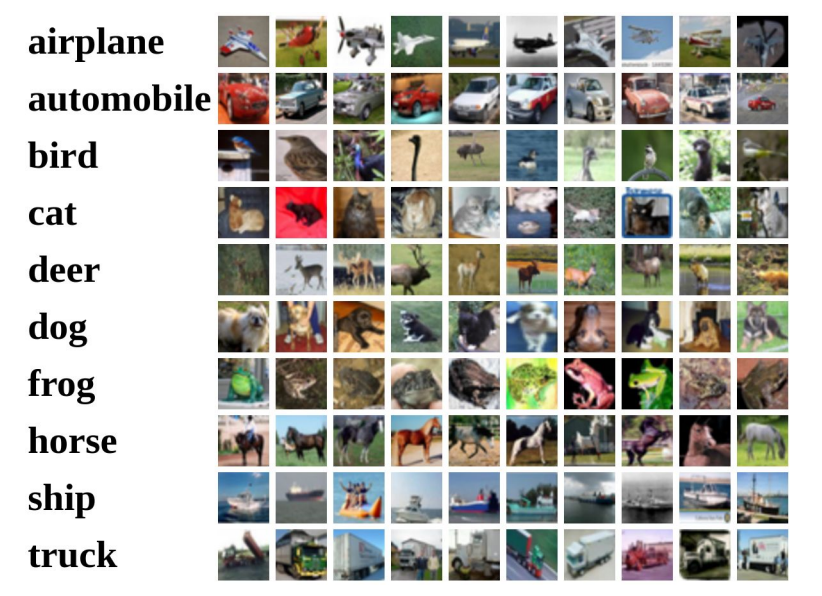

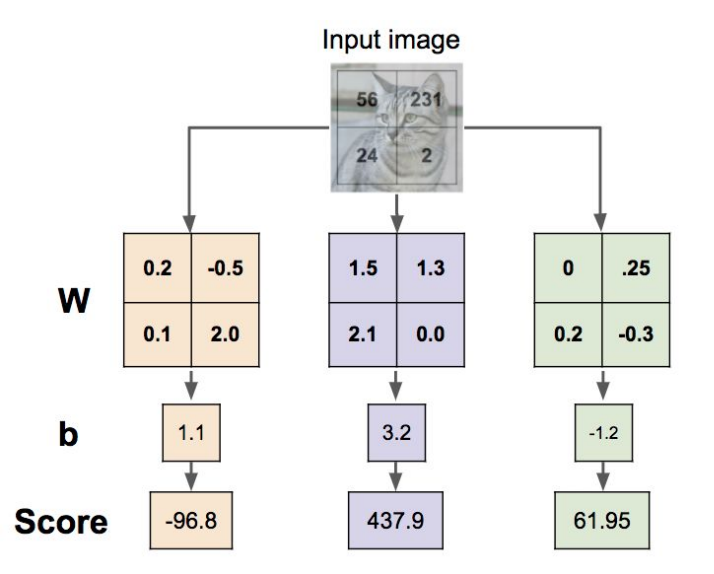

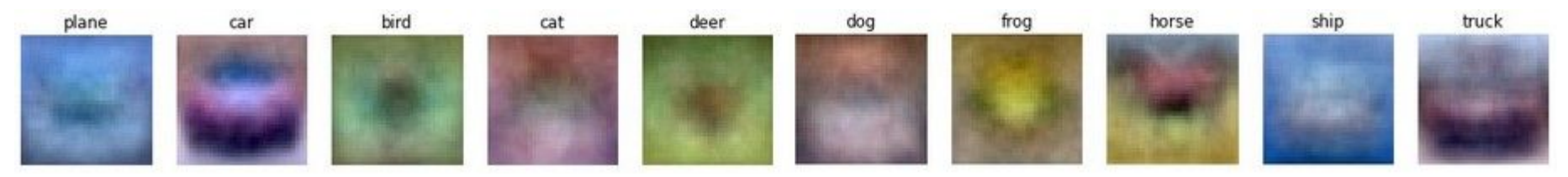

#### Ranjay Krishna, Aditya Kusupati **Lecture 3 - 11** April 04, 2023

#### 11

### Example with an image with 4 pixels, and 3 classes (cat/dog/ship)

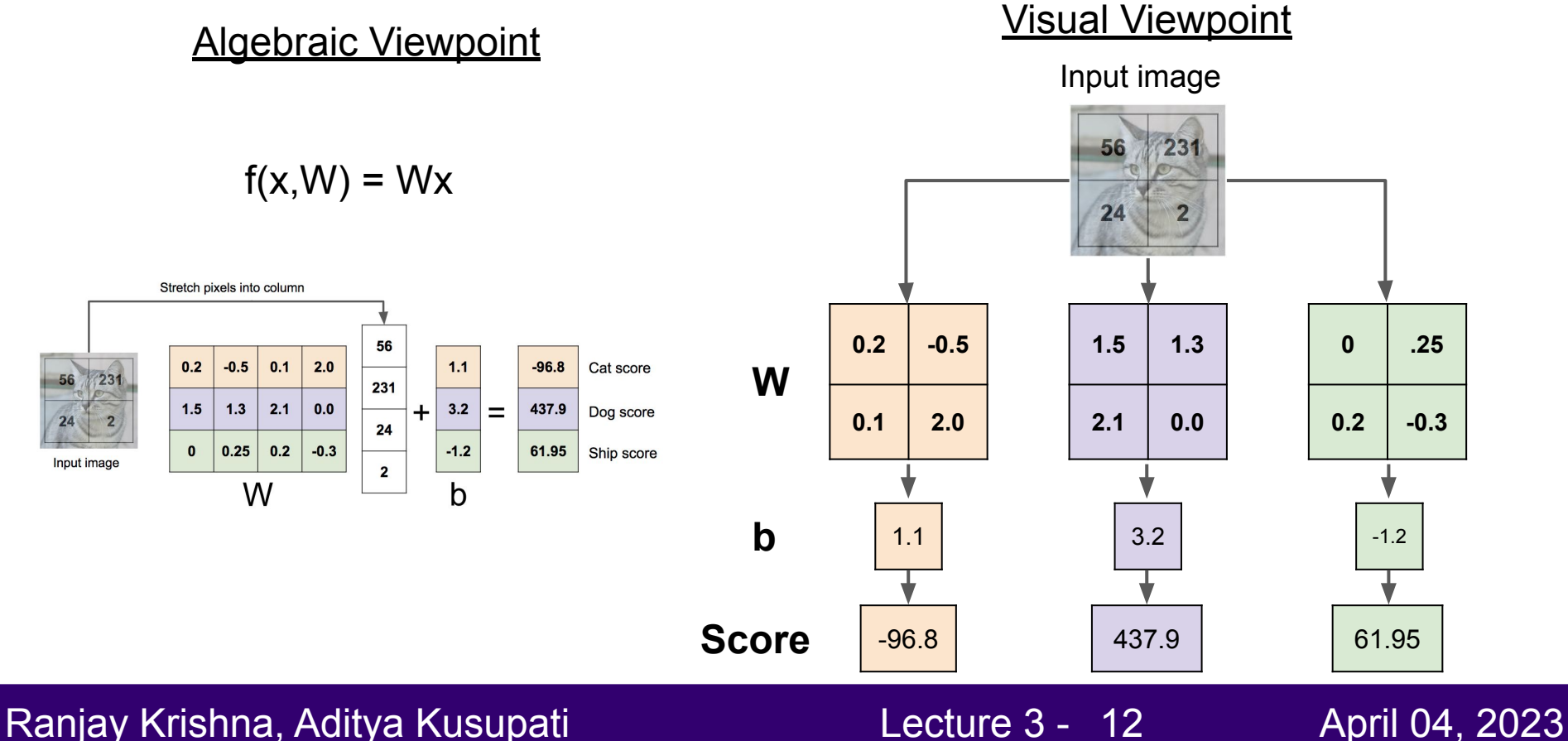

### Interpreting a Linear Classifier: Geometric Viewpoint

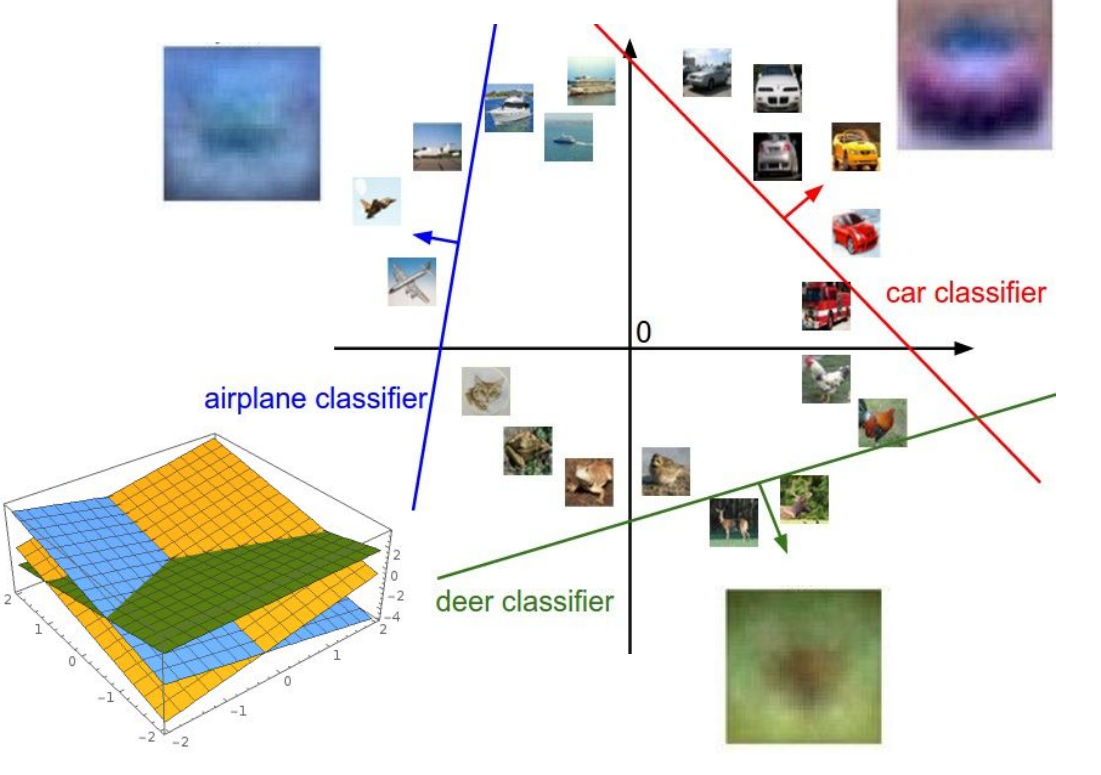

 $f(x,W) = Wx + b$ 

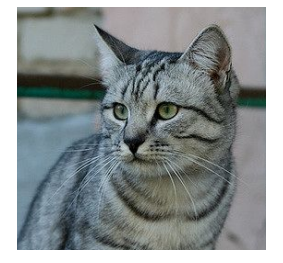

Array of **32x32x3** numbers (3072 numbers total)

Plot created using [Wolfram Cloud](https://sandbox.open.wolframcloud.com/app/objects/26bc9cd9-50a8-42a9-8dbf-7a265d9e79c8) [CC-BY 2.0](https://creativecommons.org/licenses/by/2.0/)

#### Ranjay Krishna, Aditya Kusupati Lecture 3 - 13 April 04, 2023

## **Today**: How to train the weights in a Linear Classifier

### TODO:

- 1. Define a **loss function** that quantifies our unhappiness with the scores across the training data.
- 2. Come up with a way of efficiently finding the parameters that minimize the loss function. **(optimization)**

## Example output for CIFAR-10:

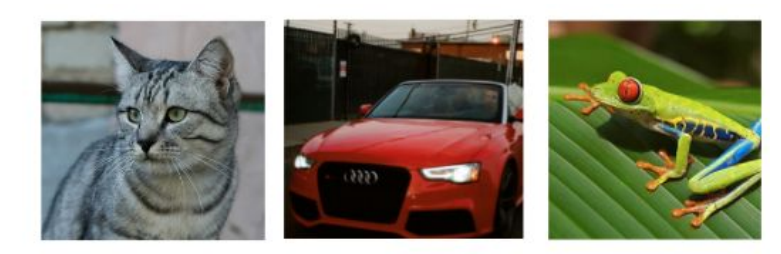

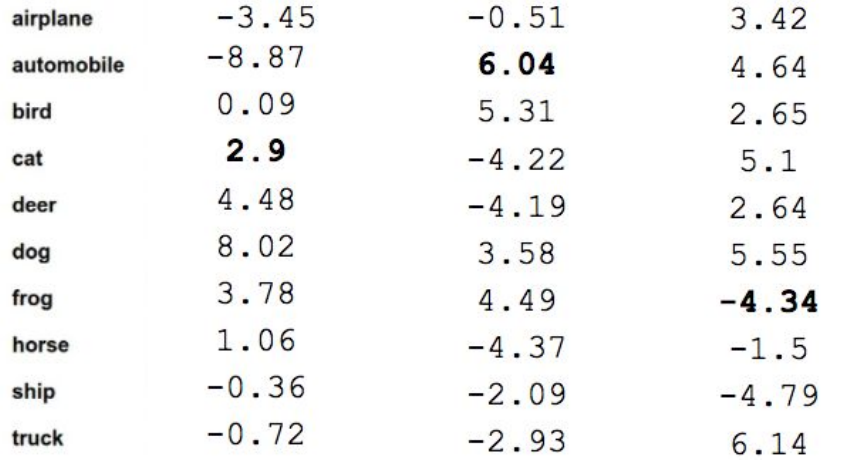

icensed under [CC-BY 2.0;](https://creativecommons.org/licenses/by/2.0/) [Car image](https://www.pexels.com/photo/audi-cabriolet-car-red-2568/) is [CC0 1.0](https://creativecommons.org/publicdomain/zero/1.0/) public domain; [Frog image](https://en.wikipedia.org/wiki/File:Red_eyed_tree_frog_edit2.jpg) is in the public domain

- A random W produces the following 10 scores for the 3 images to the left.
- 10 scores because there are 10 classes.
- First column bad because dog is highest.
- Second column good.
- Third column bad because frog is highest

Lecture  $3 - 15$ 

#### Ranjay Krishna, Aditya Kusupati Lecture 3 - 15 April 04, 2023

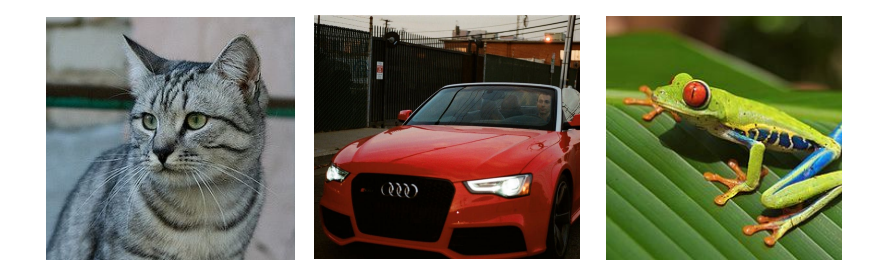

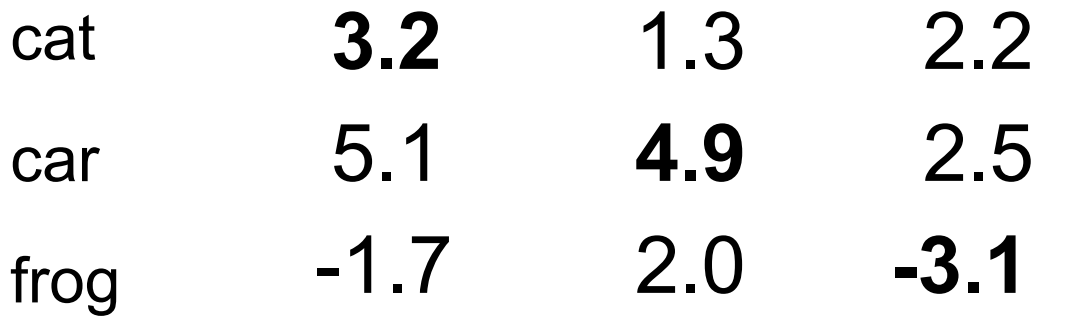

#### Ranjay Krishna, Aditya Kusupati Lecture 3 - 16 April 04, 2023

A **loss function** tells how good our current classifier is

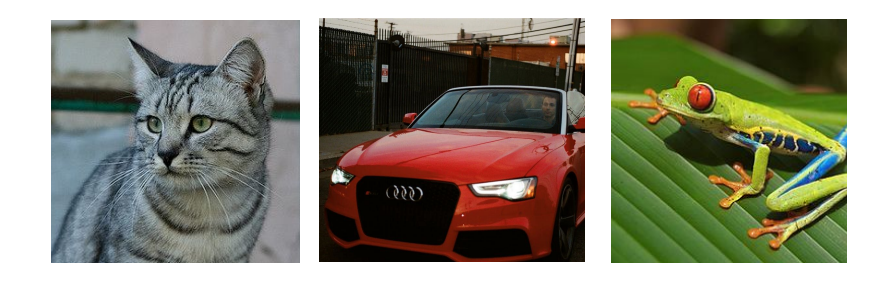

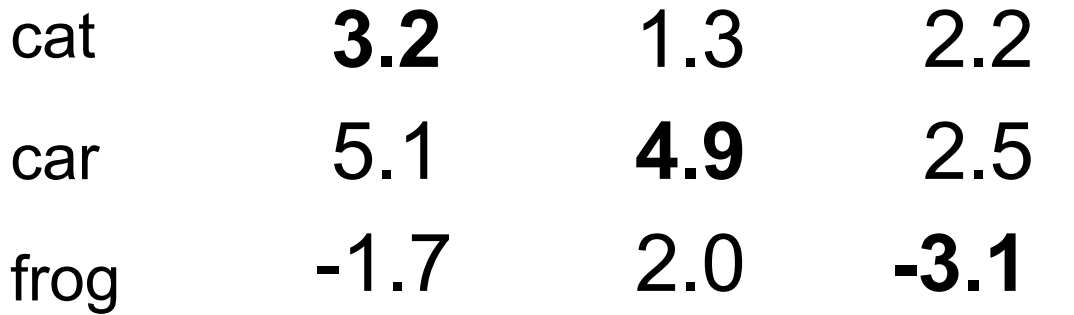

#### Ranjay Krishna, Aditya Kusupati Lecture 3 - 17 April 04, 2023

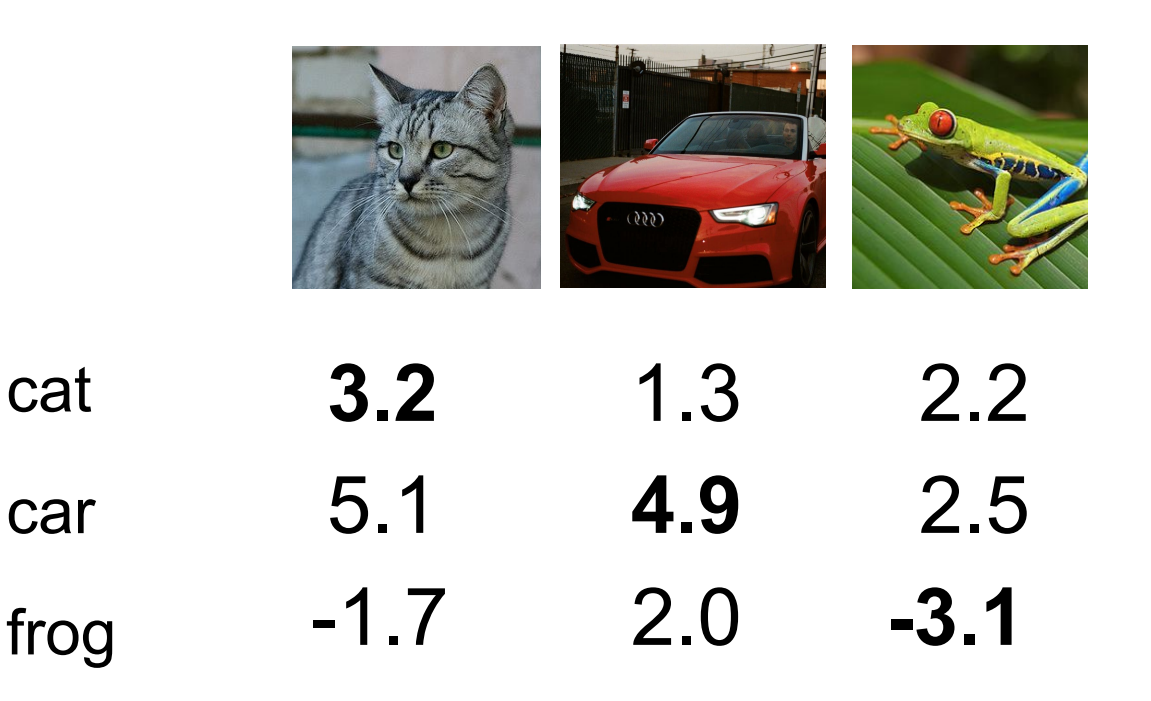

A **loss function** tells how good our current classifier is

Given a dataset of examples

$$
\{(x_i,y_i)\}_{i=1}^N
$$

Where  $x_i$  is image and  $y_i$  is (integer) label

#### Ranjay Krishna, Aditya Kusupati Lecture 3 - 18 April 04, 2023

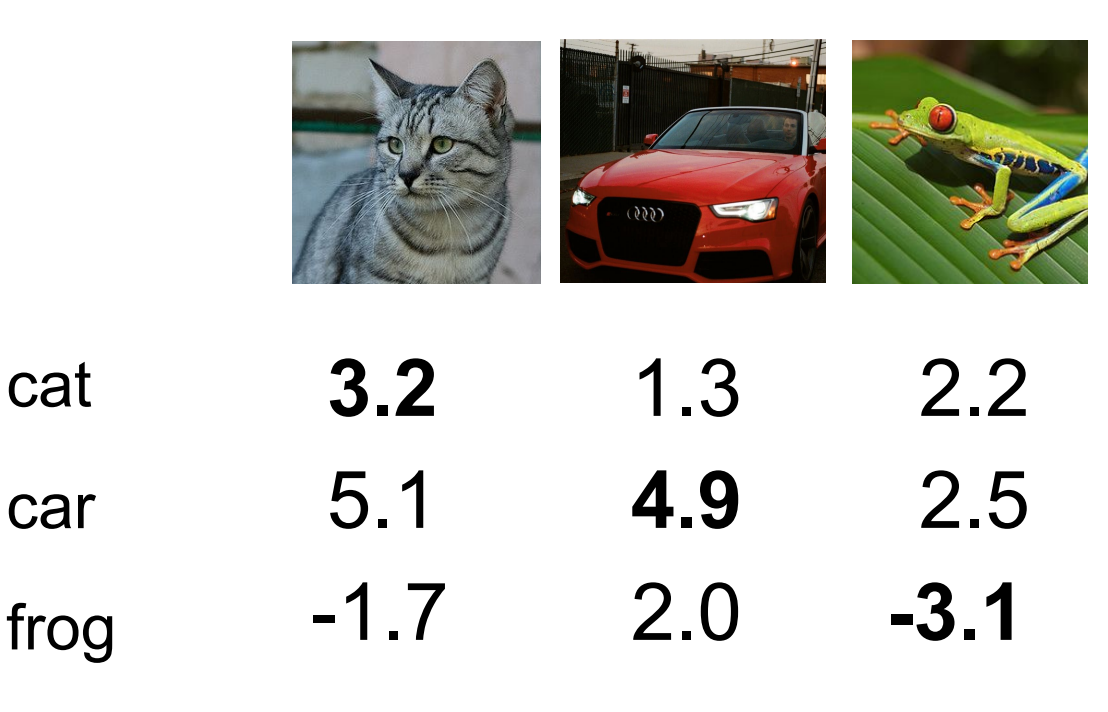

A **loss function** tells how good our current classifier is

Given a dataset of examples

$$
\{(x_i,y_i)\}_{i=1}^N
$$

Where  $x_i$  is image and  $y_i$  is (integer) label

Loss over the dataset is a average of loss over examples:

$$
L = \frac{1}{N} \sum_{i} L_i(f(x_i, W), y_i)
$$

#### Ranjay Krishna, Aditya Kusupati Lecture 3 - 19 April 04, 2023

cat

car

| where $x_i$ is the<br>where $y_i$ is the<br>and using the s<br>scores vector: |     |     |                                                                                                    |     |     |      |                                    |
|-------------------------------------------------------------------------------|-----|-----|----------------------------------------------------------------------------------------------------|-----|-----|------|------------------------------------|
| 3.2                                                                           | 1.3 | 2.2 | the SVM loss h:<br>for $s$ becomes the<br>scores vector:                                                                                                    |     |     |      |                                    |
| 5.1                                                                           | 4.9 | 2.5 | $L_i = \sum_{j \neq y_i} \begin{cases} 0 \\ s_j - s_{y_i} \end{cases}$<br>-\n <td>1.7</td> \n <td>2.0</td> \n <td>-3.1</td> \n <td><math>= \sum_{j \neq y_i} \max(0, s_j)</math></td> \n | 1.7 | 2.0 | -3.1 | $= \sum_{j \neq y_i} \max(0, s_j)$ |

Given an example  $(x_i, y_i)$ ne image and e (integer) label,

**Multiclass SVM loss:**

shorthand for the  $s = f(x_i, W)$ 

as the form:

if  $s_{y_i} \geq s_j + 1$  $+1$  otherwise  $-s_{y_i}+1)$  $J \tau y_i$ 

#### Ranjay Krishna, Aditya Kusupati Lecture 3 - 20 April 04, 2023

cat

car

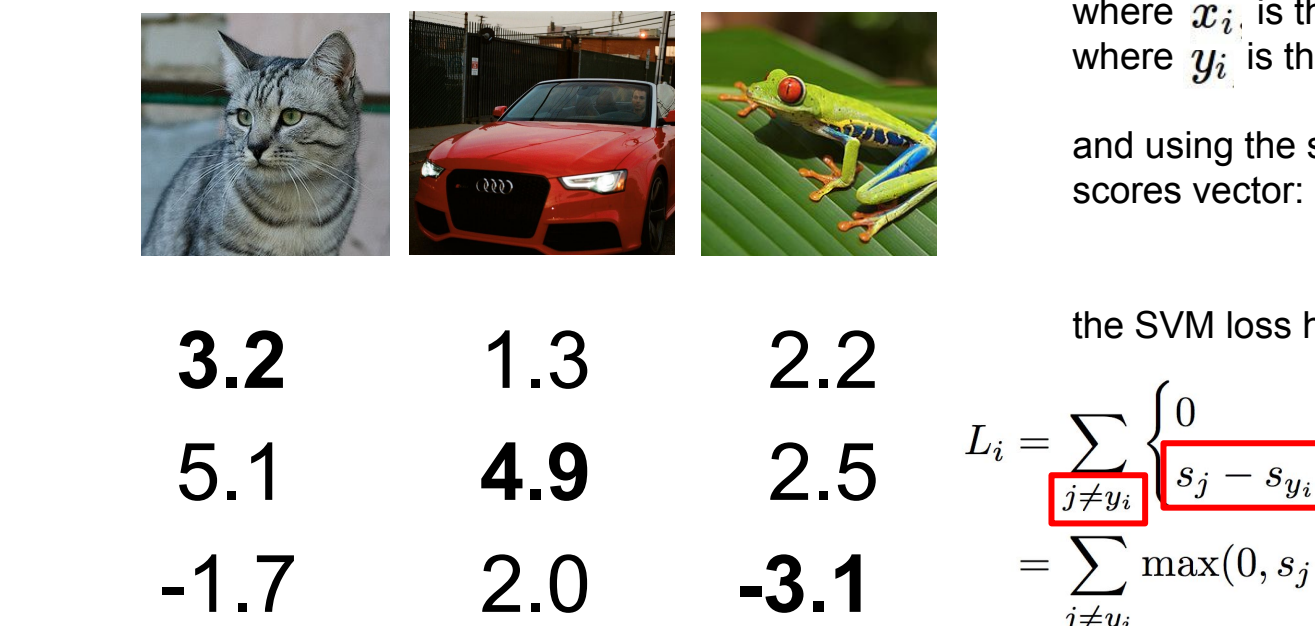

### **Multiclass SVM loss:**

Given an example  $(x_i, y_i)$ where  $x_i$  is the image and where  $y_i$  is the (integer) label,

and using the shorthand for the scores vector:  $s = f(x_i, W)$ 

the SVM loss has the form:

$$
L_i = \sum_{j \neq y_i} \begin{cases} 0 & \text{if } s_{y_i} \ge s_j + 1 \\ s_j - s_{y_i} + 1 & \text{otherwise} \end{cases}
$$
\n
$$
= \sum_{j \neq y_i} \max(0, s_j - s_{y_i} + 1)
$$

#### Ranjay Krishna, Aditya Kusupati Lecture 3 - 21 April 04, 2023

cat

car

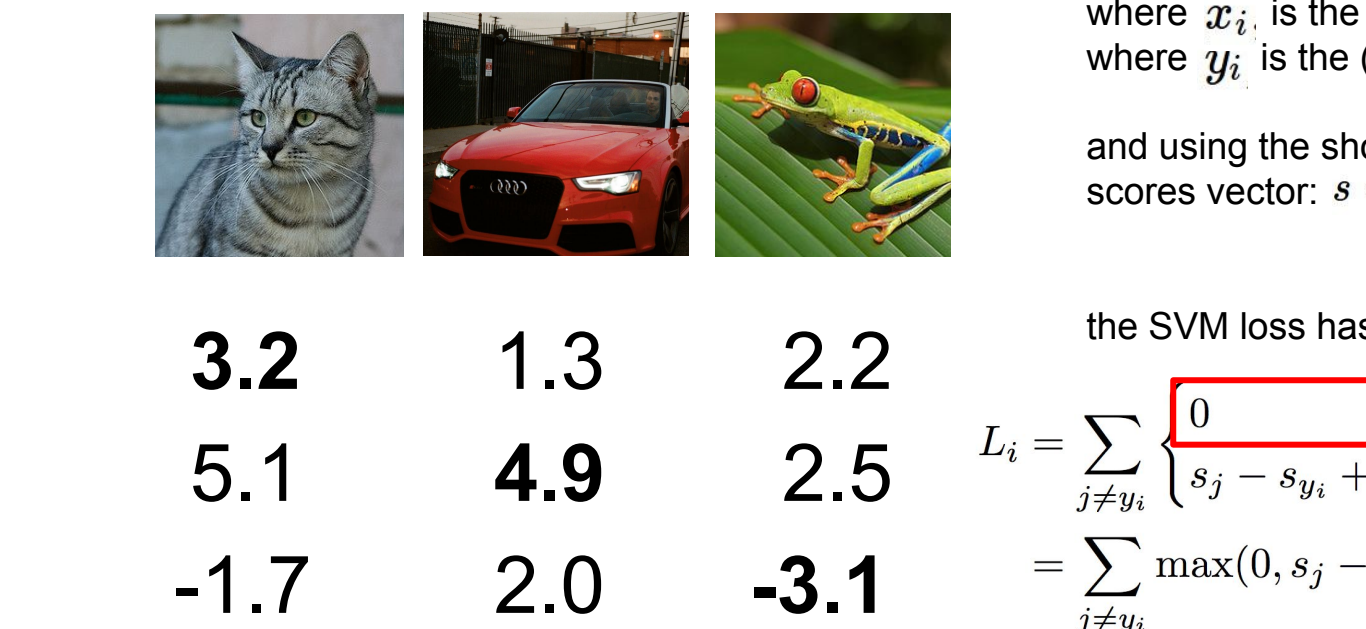

#### **Multiclass SVM loss:**

Given an example  $(x_i, y_i)$ where  $x_i$  is the image and where  $y_i$  is the (integer) label,

and using the shorthand for the scores vector:  $s = f(x_i, W)$ 

the SVM loss has the form:

$$
L_i = \sum_{j \neq y_i} \begin{cases} 0 & \text{if } s_{y_i} \ge s_j + 1 \\ s_j - s_{y_i} + 1 & \text{otherwise} \end{cases}
$$
\n
$$
= \sum_{j \neq y_i} \max(0, s_j - s_{y_i} + 1)
$$

#### Ranjay Krishna, Aditya Kusupati Lecture 3 - 22 April 04, 2023

cat

car

where 
$$
x_i
$$
 is the image and where  $y_i$  is the (integer) label, and using the shorthand for the scores vector:  $s = f(x_i, W)$ 

\n3.2

\n5.1

\n4.9

\n2.5

\n $L_i = \sum_{j \neq y_i} \begin{cases} 0 & \text{if } s_{y_i} \geq s_j + 1 \\ s_j - s_{y_i} + 1 & \text{otherwise} \end{cases}$ 

\n-1.7

\n2.0

\n-3.1

\n $= \sum_{j \neq y_i} \max(0, s_j - s_{y_i} + 1)$ 

#### Ranjay Krishna, Aditya Kusupati Lecture 3 - 23 April 04, 2023

cat

car

frog

**Multiclass SVM loss:**

Given an example  $(x_i, y_i)$ 

Suppose: 3 training examples, 3 classes. **Interpreting Multiclass SVM loss:** With some W the scores  $f(x, W) = Wx$  are:  $\mathbf{w}$ Loss where is the (integer) label, where  $\vert$ and the shorthand for the shorthand for the shorthand for the shorthand for the shorthand for the shorthand for the shorthand for the shorthand for the shorthand for the shorthand for the shorthand for the shorthand for t  $(000)$ scores vector: difference in scores between correct and the Suite of and<br>incorrect class **3.2** 1.3 2.2 cat **2.5**  $L_i = \sum_{j \neq y_i} \begin{cases} 0 & \text{if } s_{y_i} \ge s_j + 1 \\ s_j - s_{y_i} + 1 & \text{otherwise} \end{cases}$ 5.1 **4.9** car  $=\sum_{i \neq y_i} \max(0, s_j - s_{y_i} + 1)$ 2.0 **-3.1** -1.7 frog  $j \neq y_i$ 

#### Ranjay Krishna, Aditya Kusupati Lecture 3 - 24 April 04, 2023

Suppose: 3 training examples, 3 classes. **Interpreting Multiclass SVM loss:** With some W the scores  $f(x, W) = Wx$  are:  $\mathbf{w}$ Losswhere is the (integer) label, where  $\vert$ and the shorthand for the shorthand for the shorthand for the shorthand for the shorthand for the shorthand for the shorthand for the shorthand for the shorthand for the shorthand for the shorthand for the shorthand for t  $(000)$ scores vector: difference in scores between correct and the SVM correct and<br>incorrect class **3.2** 1.3 2.2 cat  $L_i = \sum_{j \neq y_i} \begin{cases} 0 & \text{if } s_{y_i} \geq s_j + 1 \ s_j - s_{y_i} + 1 & \text{otherwise} \end{cases}$ 2.5 5.1 **4.9** car  $= \sum \max(0, s_j - s_{y_i} + 1)$ 2.0 **-3.1** -1.7 frog  $j \neq y_i$ 

#### Ranjay Krishna, Aditya Kusupati Lecture 3 - 25 April 04, 2023

#### **Interpreting Multiclass SVM loss:**

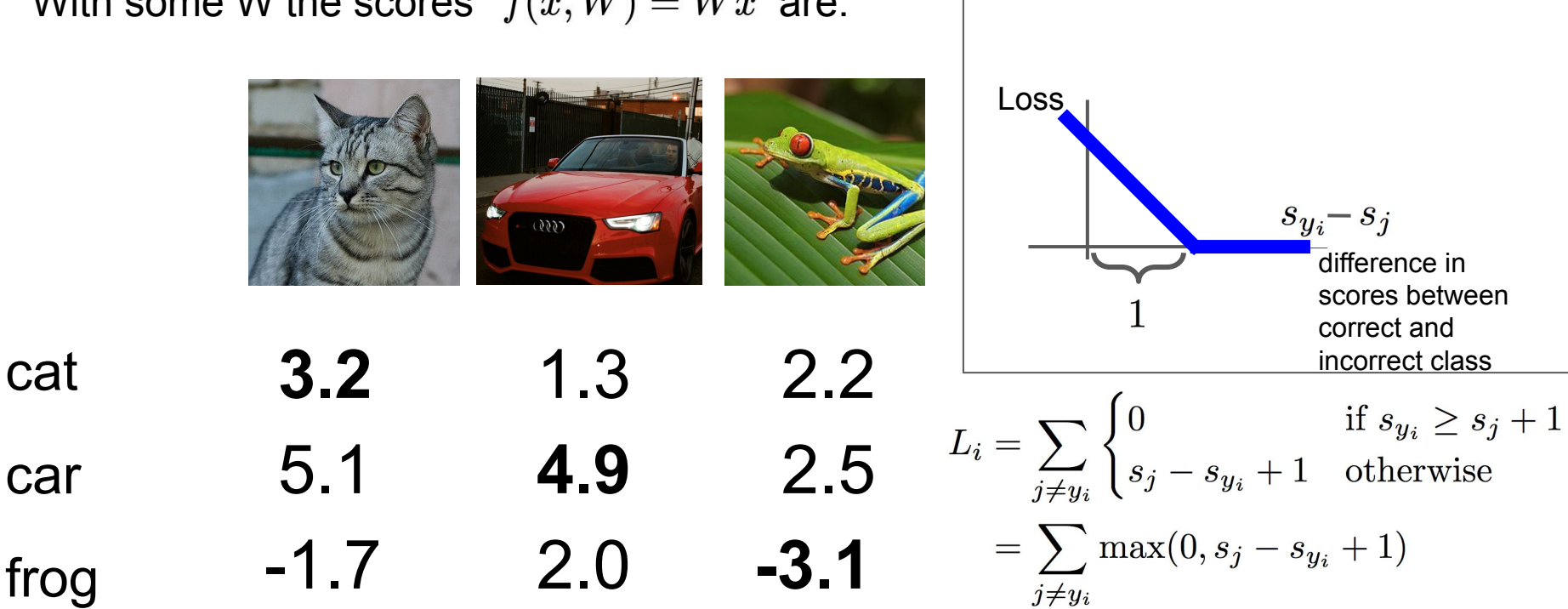

#### Ranjay Krishna, Aditya Kusupati Lecture 3 - 26 April 04, 2023

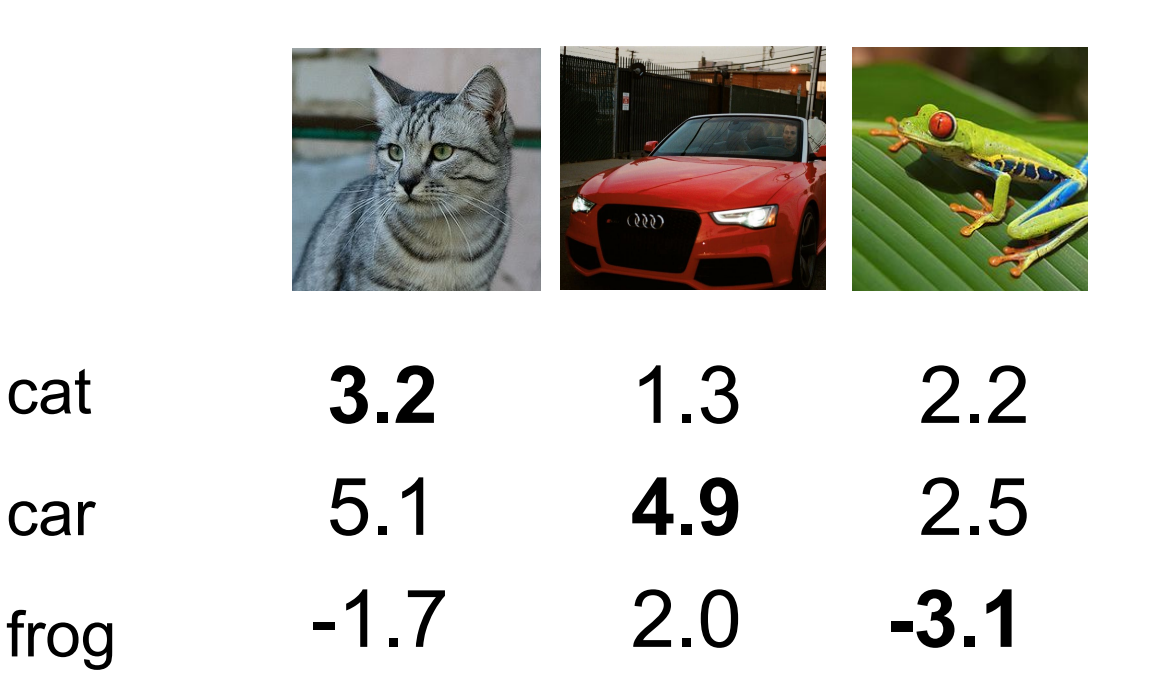

#### **Multiclass SVM loss:**

Given an example  $(x_i, y_i)$ where  $x_i$  is the image and where  $y_i$  is the (integer) label,

and using the shorthand for the scores vector:  $s = f(x_i, W)$ 

the SVM loss has the form:

$$
L_i = \textstyle\sum_{j \neq y_i} \max(0, s_j - s_{y_i} + 1)
$$

#### Ranjay Krishna, Aditya Kusupati Lecture 3 - 27 April 04, 2023

cat

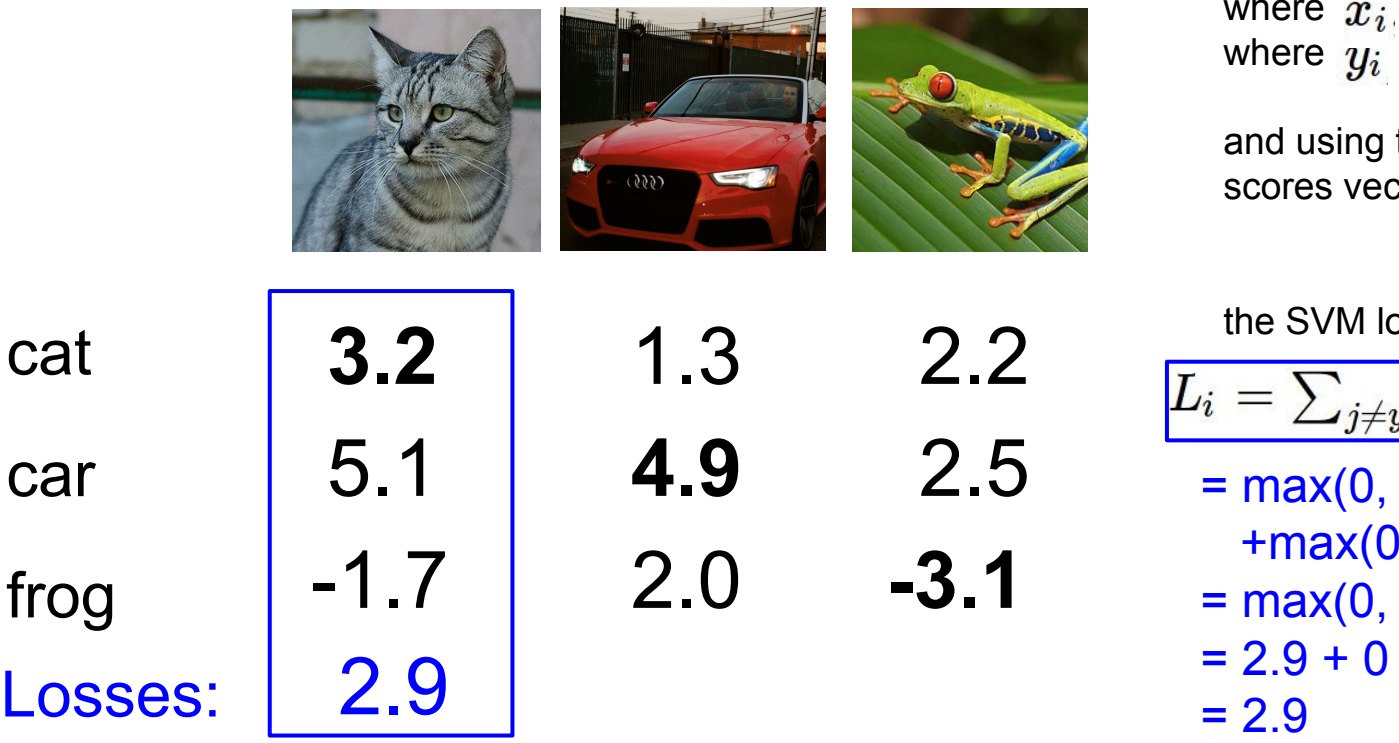

#### **Multiclass SVM loss:**

Given an example  $(x_i, y_i)$ where  $x_i$  is the image and where  $y_i$  is the (integer) label,

and using the shorthand for the scores vector:  $s = f(x_i, W)$ 

the SVM loss has the form:

$$
L_i = \sum_{j \neq y_i} \max(0, s_j - s_{y_i} + 1)
$$
  
= max(0, 5.1 - 3.2 + 1)  
+ max(0, -1.7 - 3.2 + 1)  
= max(0, 2.9) + max(0, -3.9)  
= 2.9 + 0  
= 2.9

#### Ranjay Krishna, Aditya Kusupati Lecture 3 - 28 April 04, 2023

| where $x_i$ is the image and<br>where $y_i$ is the (integer) label,<br>and using the shorthand for the<br>scores vector: $s = f(x_i, W)$      |     |     |     |
|----------------------------------------------------------------------------------------------------|-----|-----|-----|
| Cat                                                                                                    |     |     |     |
| 3.2                                                                                                    | 1.3 | 2.2 |     |
| Car                                                                                                    | 5.1 | 4.9 | 2.5 |
| $x_i = \sum_{j \neq y_i} \max(0, s_j - s_{y_i} + 1)$<br>$+ \max(0, 2.0 - 4.9 + 1)$<br>$+ \max(0, 2.0 - 4.9 + 1)$<br>$= 0 + 0$<br>$= 0 + 0$ \n |     |     |     |

#### Ranjay Krishna, Aditya Kusupati Lecture 3 - 29 April 04, 2023

**Multiclass SVM loss:**

Given an example  $(x_i, y_i)$ 

 $s = f(x_i, W)$ 

| where $x_i$ is<br>where $y_i$ is<br>where $y_i$ is<br>and using the<br>scores vector |                                                                                                    |            |            |                                                                |
|--------------------------------------------------------------------------------------|----------------------------------------------------------------------------------------------------|------------|------------|----------------------------------------------------------------|
| <b>Car</b>                                                                           | <b>3.2</b>                                                                                                    | <b>1.3</b> | <b>2.2</b> | $L_i = \sum_{j \neq y_i} 1$<br>where $y_i$ is<br>conces vector |
| <b>2.5</b>                                                                           | $L_i = \sum_{j \neq y_i} 1$<br>$= max(0, 2, 4)$<br>$= max(0, 2, 5)$<br>$= max(0, 6, 4)$<br>$= 6.3 + 6.6$<br>$= 12.9$ \n |            |            |                                                                |

#### **Multiclass SVM loss:**

Given an example  $(x_i, y_i)$ where  $x_i$  is the image and where  $y_i$  is the (integer) label,

and using the shorthand for the scores vector:  $s = f(x_i, W)$ 

the SVM loss has the form:

$$
L_i = \sum_{j \neq y_i} \max(0, s_j - s_{y_i} + 1)
$$
  
= max(0, 2.2 - (-3.1) + 1)  
+ max(0, 2.5 - (-3.1) + 1)  
= max(0, 6.3) + max(0, 6.6)  
= 6.3 + 6.6

#### Ranjay Krishna, Aditya Kusupati Lecture 3 - 30 April 04, 2023

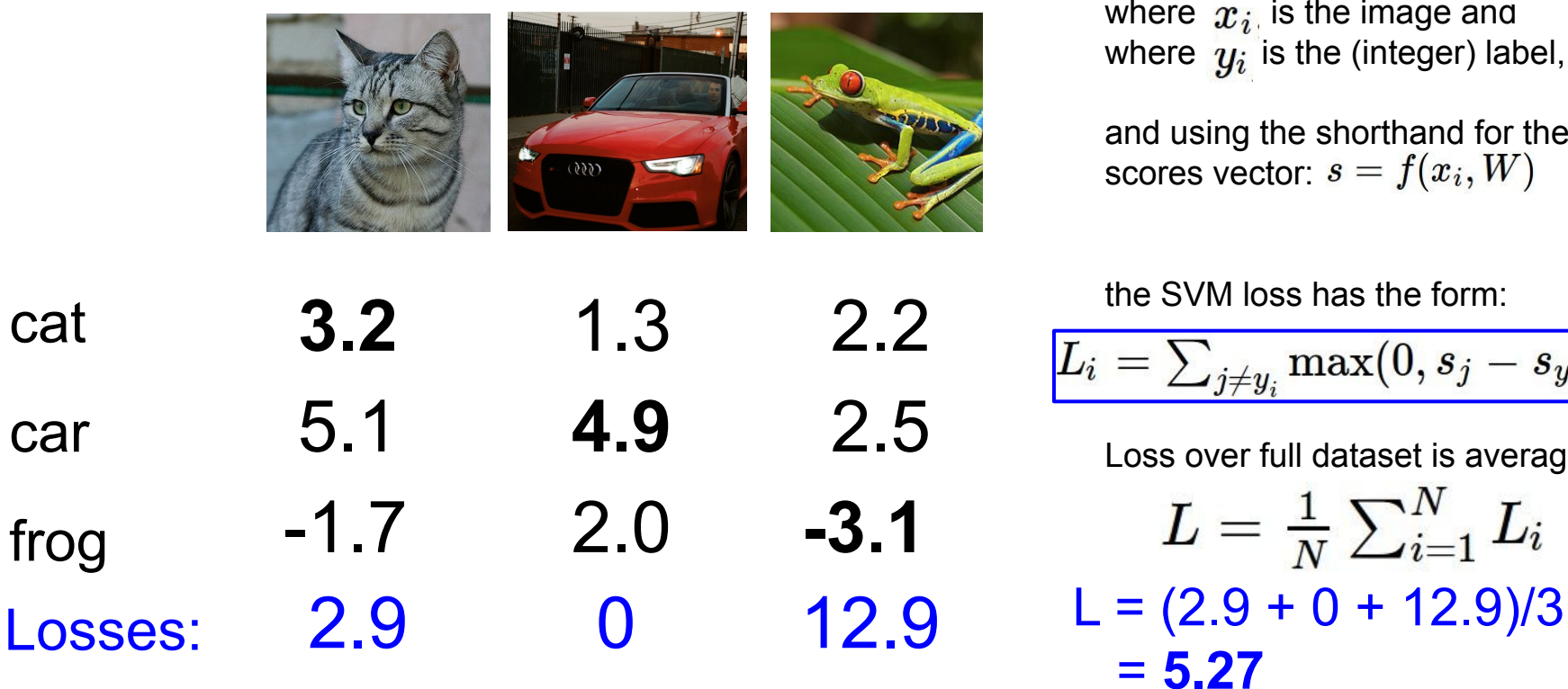

#### **Multiclass SVM loss:**

Given an example  $(x_i, y_i)$ where  $x_i$  is the image and where  $y_i$  is the (integer) label,

and using the shorthand for the scores vector:  $s = f(x_i, W)$ 

the SVM loss has the form:

$$
L_i = \textstyle\sum_{j \neq y_i} \max(0, s_j - s_{y_i} + 1)
$$

Loss over full dataset is average:

$$
L = \tfrac{1}{N}\textstyle\sum_{i=1}^N L_i
$$

= **5.27**

#### Ranjay Krishna, Aditya Kusupati Lecture 3 - 31 April 04, 2023

cat

car

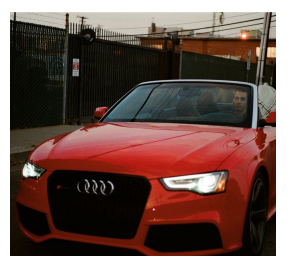

**Multiclass SVM loss:**

$$
L_i = \textstyle\sum_{j \neq y_i} \max(0, s_j - s_{y_i} + 1)
$$

Q1: What happens to loss if car scores decrease by 0.5 for this training example?

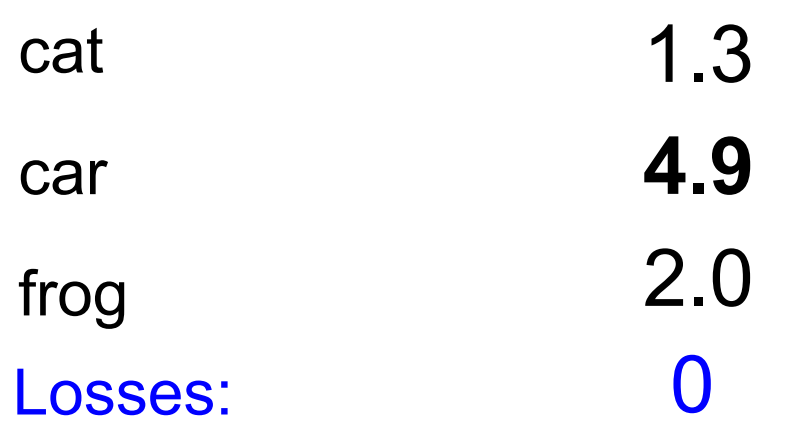

Ranjay Krishna, Aditya Kusupati Lecture 3 - 32 April 04, 2023

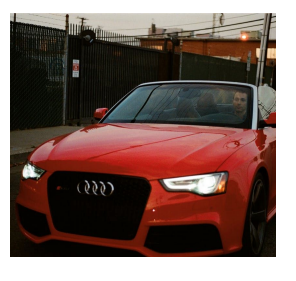

**Multiclass SVM loss:**  $\boxed{L_i = \sum_{j \neq y_i} \max(0, s_j - s_{y_i} + 1)}$ 

Q1: What happens to loss if car scores decrease by 0.5 for this training example?

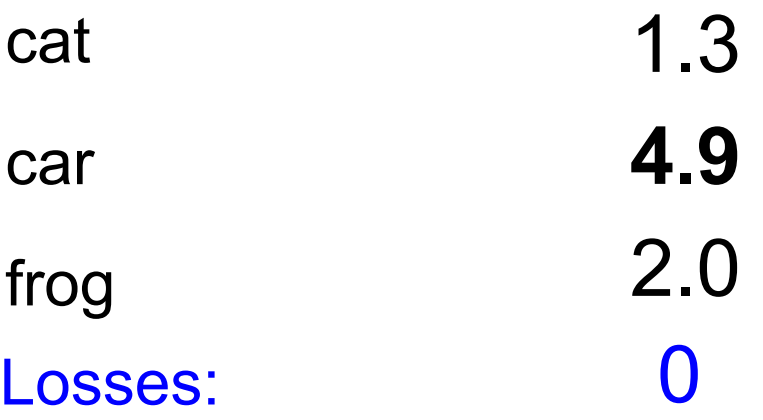

Q2: what is the min/max possible  $SVM$  loss  $L_i$ ?

#### Ranjay Krishna, Aditya Kusupati Lecture 3 - 33 April 04, 2023

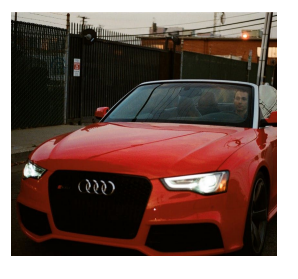

**Multiclass SVM loss:**  $\left|L_i\right|=\sum_{j\neq y_i}\max(0,s_j-s_{y_i}+1)\right|$ 

Q1: What happens to loss if car scores decrease by 0.5 for this training example?

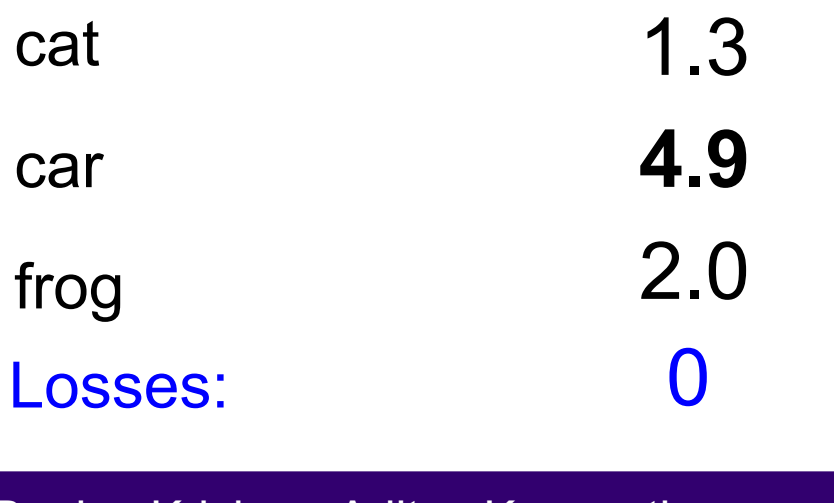

Q2: what is the min/max possible  $SVM$  loss  $L_i$ ?

Q3: At initialization W is small so all s  $\approx$  0. What is the loss  $L_{i'}$ assuming N examples and C classes?

Ranjay Krishna, Aditya Kusupati Lecture 3 - 34 April 04, 2023

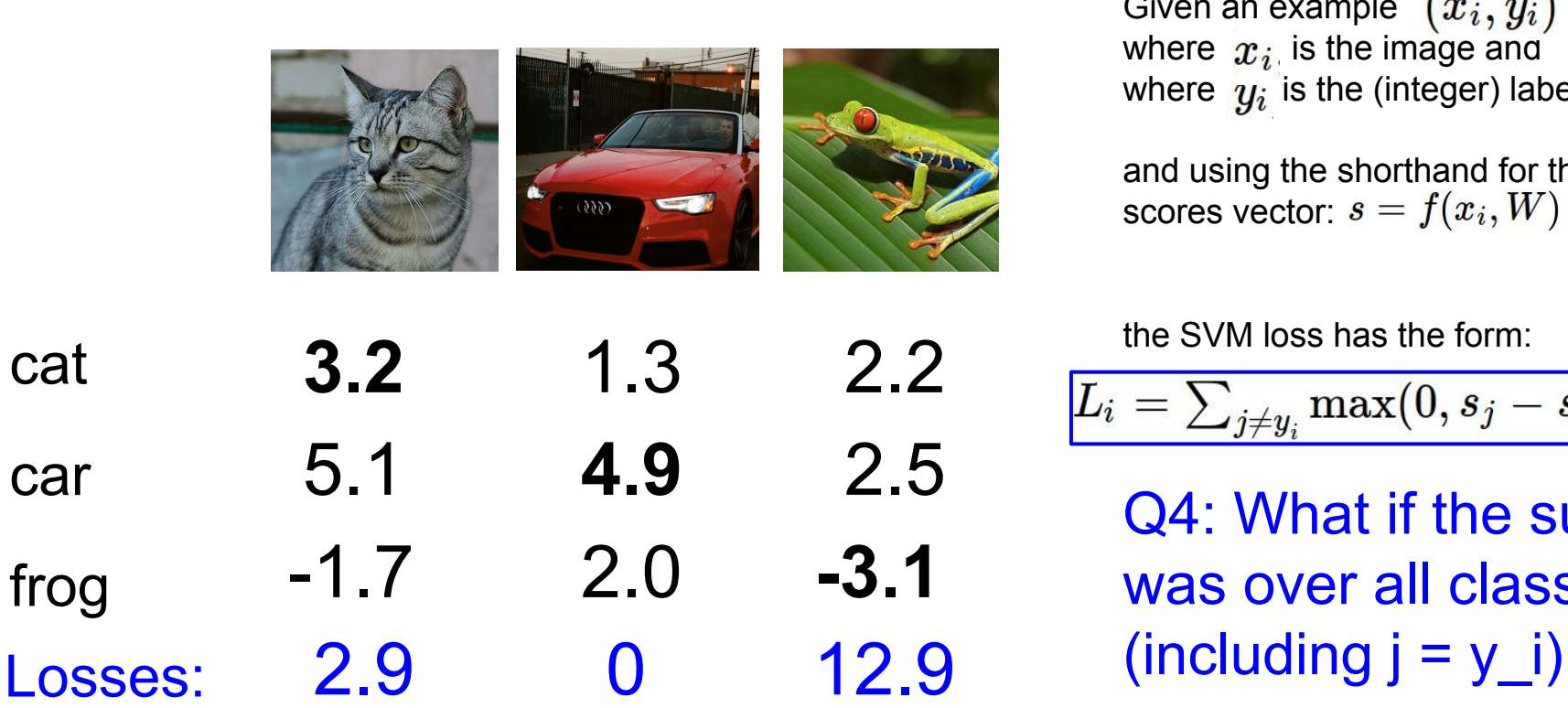

#### **Multiclass SVM loss:**

Given an example  $(x_i, y_i)$ where  $x_i$  is the image and where  $y_i$  is the (integer) label,

and using the shorthand for the scores vector:  $s = f(x_i, W)$ 

the SVM loss has the form:

$$
L_i = \textstyle\sum_{j \neq y_i} \max(0, s_j - s_{y_i} + 1)
$$

Q4: What if the sum was over all classes?

#### Ranjay Krishna, Aditya Kusupati Lecture 3 - 35 April 04, 2023

cat

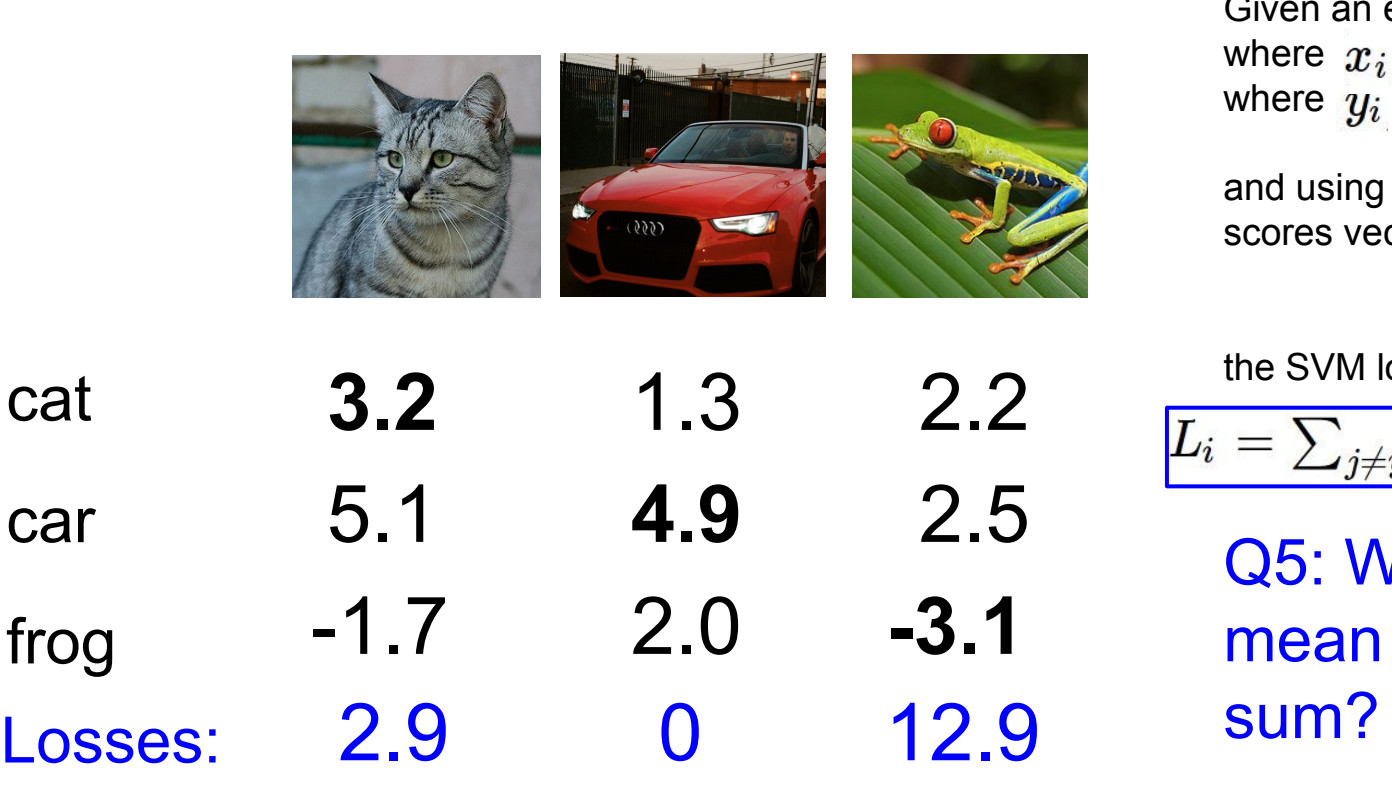

#### **Multiclass SVM loss:**

Given an example  $(x_i, y_i)$ where  $x_i$  is the image and where  $y_i$  is the (integer) label,

and using the shorthand for the scores vector:  $s = f(x_i, W)$ 

the SVM loss has the form:

$$
L_i = \textstyle\sum_{j \neq y_i} \max(0, s_j - s_{y_i} + 1)
$$

Q5: What if we used mean instead of

#### Ranjay Krishna, Aditya Kusupati Lecture 3 - 36 April 04, 2023
Suppose: 3 training examples, 3 classes. With some W the scores  $f(x, W) = Wx$  are:

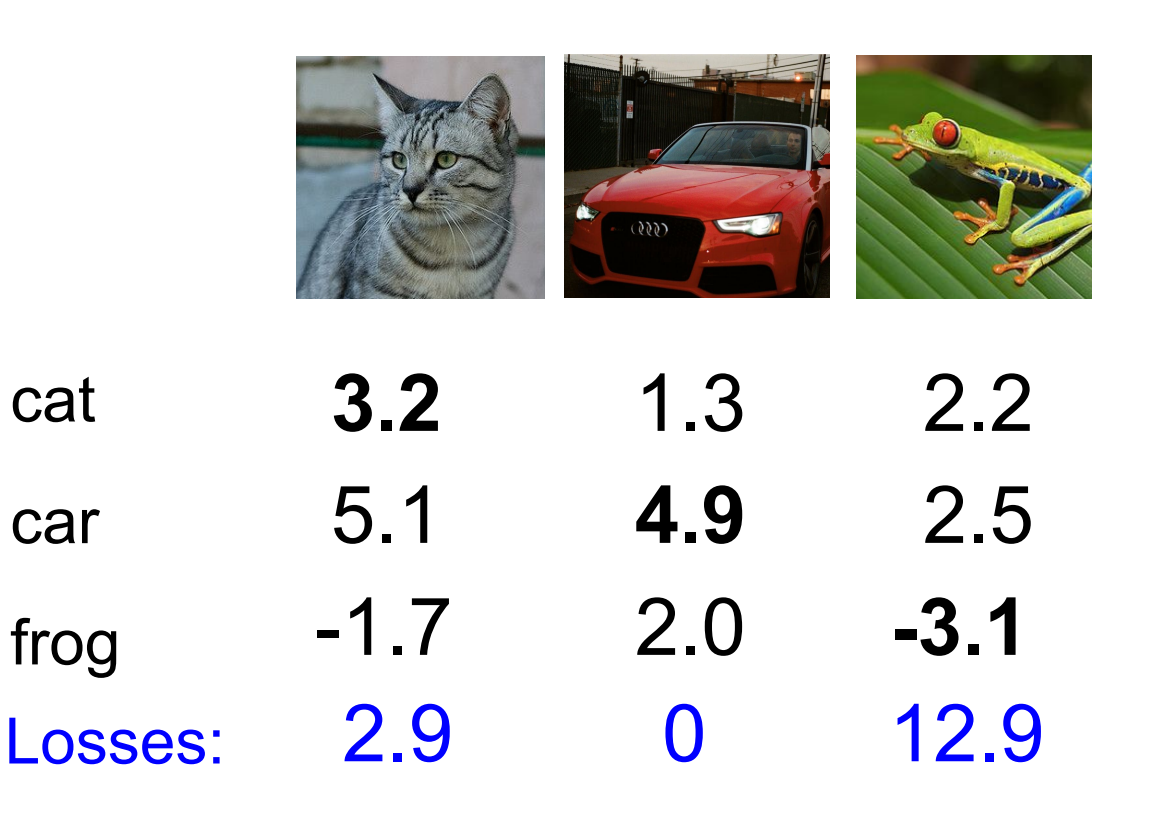

### **Multiclass SVM loss:**

Given an example  $(x_i, y_i)$ where  $x_i$  is the image and where  $y_i$  is the (integer) label,

and using the shorthand for the scores vector:  $s = f(x_i, W)$ 

the SVM loss has the form:

$$
L_i = \textstyle\sum_{j \neq y_i} \max(0, s_j - s_{y_i} + 1)
$$

Q6: What if we used

$$
L_i=\textstyle\sum_{j\neq y_i}\max(0,s_j-s_{y_i}+1)^2
$$

#### Ranjay Krishna, Aditya Kusupati Lecture 3 - 37 April 04, 2023

Suppose: 3 training examples, 3 classes. With some W the scores  $f(x, W) = Wx$  are:

### **Multiclass SVM loss:**

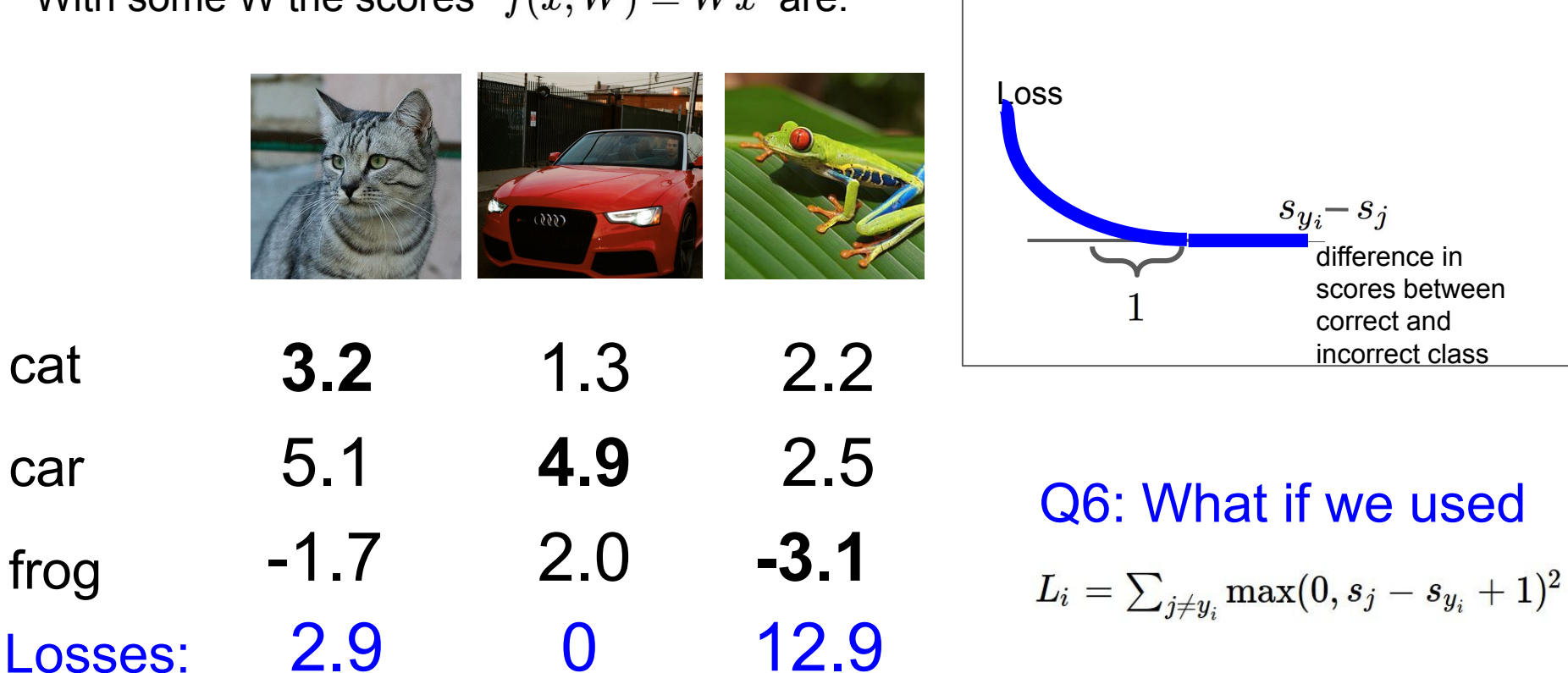

#### Ranjay Krishna, Aditya Kusupati Lecture 3 - 38 April 04, 2023

cat

car

frog

## Multiclass SVM Loss: Example code

$$
L_i = \textstyle\sum_{j \neq y_i} \max(0, s_j - s_{y_i} + 1)
$$

```
def L_i vectorized(x, y, W):
  scores = W.dot(x)# First calculate scores
                                                                 # Then calculate the margins s_j - s_{yi} + 1# only sum j is not y_i, so when j = y_i, set to zero.
  margins[y] = 0# sum across all jloss i = np.sum(margins)return loss i
```
Lecture  $3 - 39$ 

#### Ranjay Krishna, Aditya Kusupati Lecture 3 - 39 April 04, 2023

 $f(x,W)=Wx$  $L = \frac{1}{N} \sum_{i=1}^{N} \sum_{j \neq y_i} \max(0, f(x_i; W)_j - f(x_i; W)_{y_i} + 1)$ 

# $Q7.$  Suppose that we found a W such that  $L = 0$ . Is this W unique?

Ranjay Krishna, Aditya Kusupati Lecture 3 - April 04, 2023

 $f(x,W)=Wx$  $L = \frac{1}{N} \sum_{i=1}^{N} \sum_{j \neq y_i} \max(0, f(x_i; W)_j - f(x_i; W)_{y_i} + 1)$ 

E.g. Suppose that we found a W such that  $L = 0$ . Is this W unique?

# **No! 2W is also has L = 0!**

Ranjay Krishna, Aditya Kusupati Lecture 3 - 41 April 04, 2023

Suppose: 3 training examples, 3 classes. With some W the scores  $f(x, W) = Wx$  are:

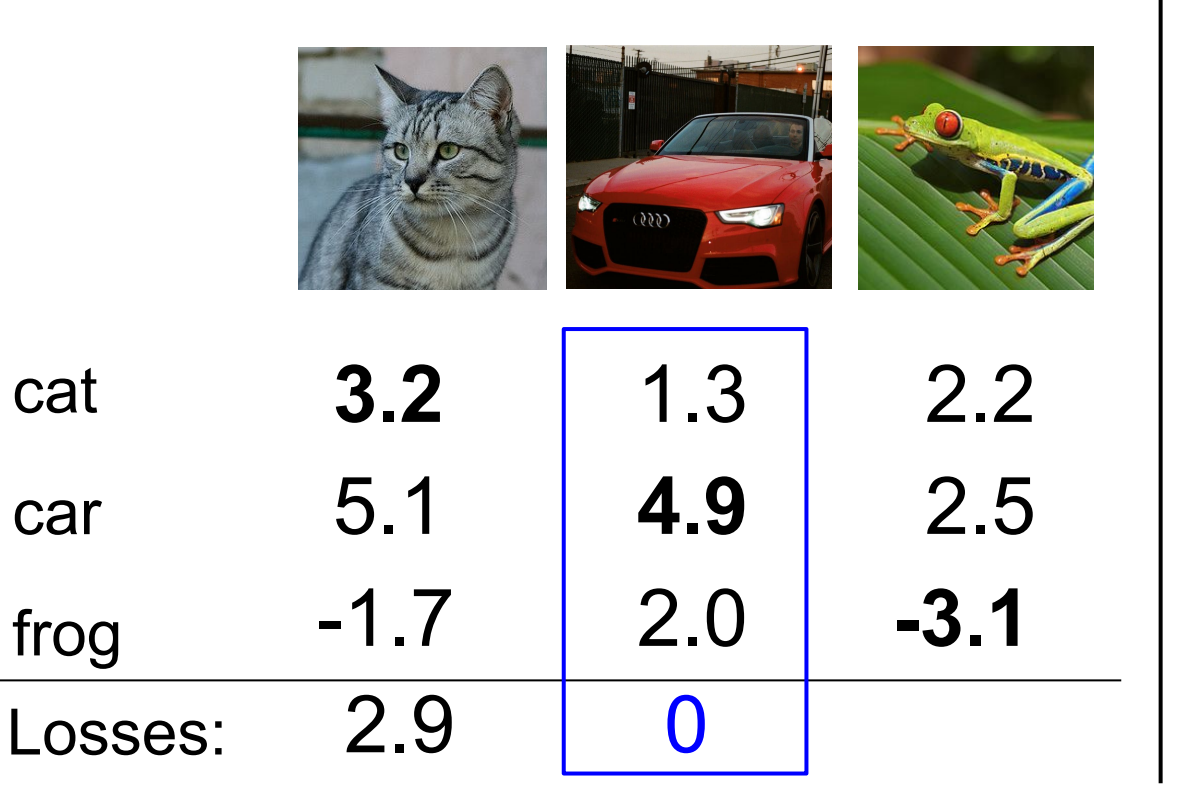

$$
L_i = \textstyle\sum_{j \neq y_i} \max(0, s_j - s_{y_i} + 1)
$$

 $= max(0, 1.3 - 4.9 + 1)$  $+max(0, 2.0 - 4.9 + 1)$  $= max(0, -2.6) + max(0, -1.9)$  $= 0 + 0$  $= 0$ **Before: With W twice as large:**  $= max(0, 2.6 - 9.8 + 1)$  $+max(0, 4.0 - 9.8 + 1)$  $= max(0, -6.2) + max(0, -4.8)$  $= 0 + 0$  $= 0$ 

#### Ranjay Krishna, Aditya Kusupati Lecture 3 - 42 April 04, 2023

 $f(x,W)=Wx$  $L = \frac{1}{N} \sum_{i=1}^{N} \sum_{j \neq y_i} \max(0, f(x_i; W)_j - f(x_i; W)_{y_i} + 1)$ 

E.g. Suppose that we found a W such that  $L = 0$ . Is this W unique?

# **No! 2W is also has L = 0! How do we choose between W and 2W?**

Ranjay Krishna, Aditya Kusupati Lecture 3 - 43 April 04, 2023

$$
L(W) = \frac{1}{N} \sum_{i=1}^{N} L_i(f(x_i, W), y_i)
$$

**Data loss**: Model predictions should match training data

Lecture  $3 - 44$ 

Ranjay Krishna, Aditya Kusupati **Lecture 3 - 44** April 04, 2023

$$
L(W) = \frac{1}{N} \sum_{i=1}^{N} L_i(f(x_i, W), y_i) + \lambda R(W)
$$

**Data loss**: Model predictions should match training data

**Regularization**: Prevent the model from doing *too* well on training data

Lecture  $3 - 45$ 

Ranjay Krishna, Aditya Kusupati Lecture 3 - April 04, 2023

# Regularization intuition: toy example training data

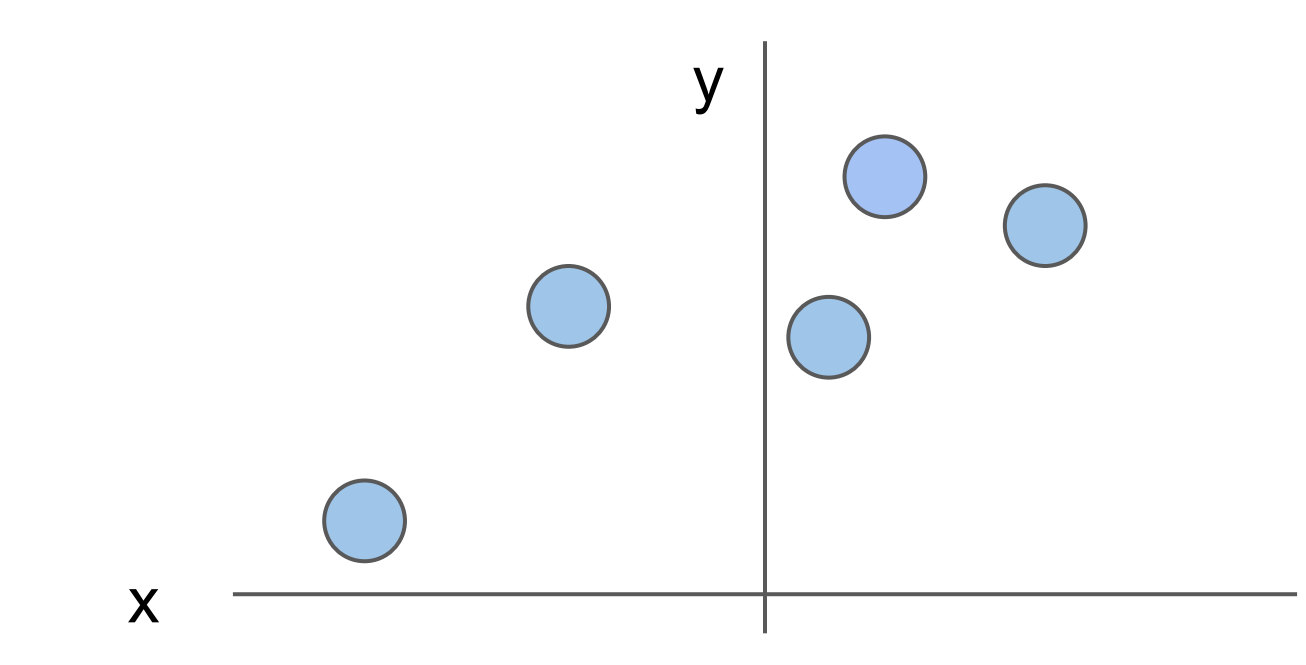

Ranjay Krishna, Aditya Kusupati **Lecture 3 - 46** April 04, 2023,

# Regularization intuition: Prefer Simpler Models

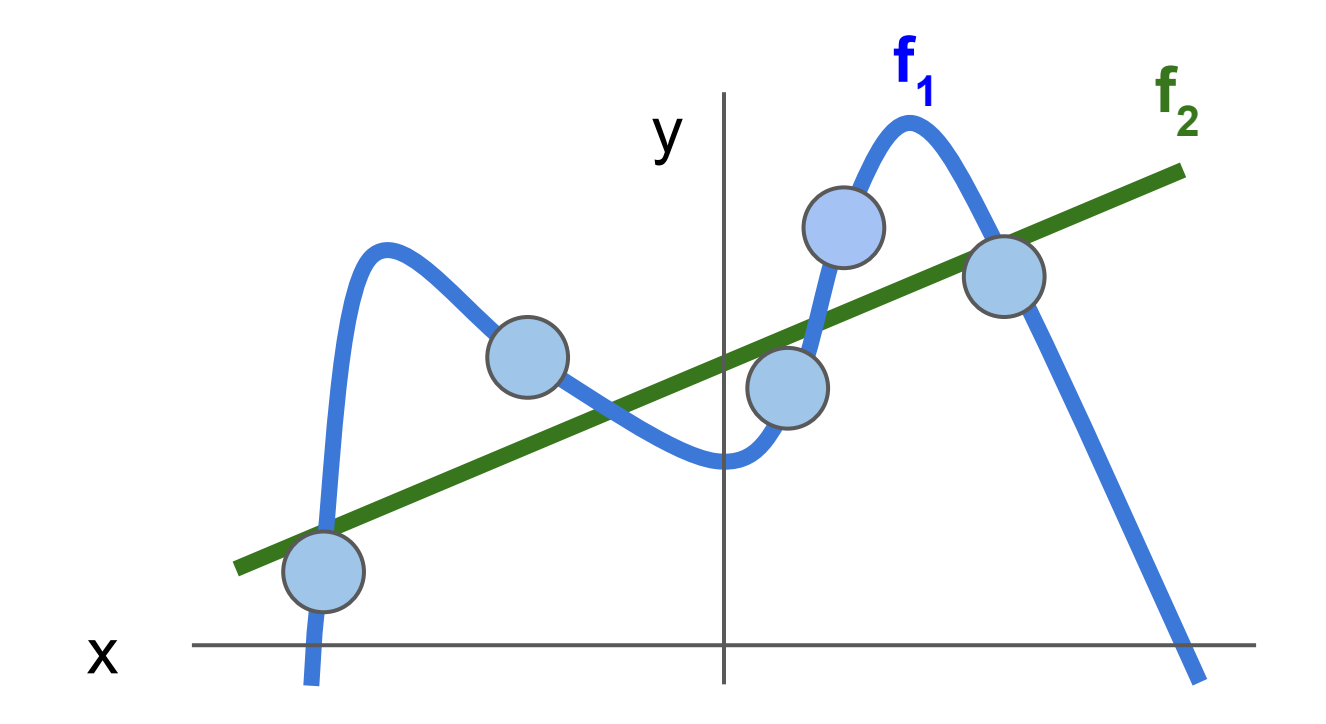

Ranjay Krishna, Aditya Kusupati Lecture 3 - April 04, 2023

# Regularization: Prefer Simpler Models

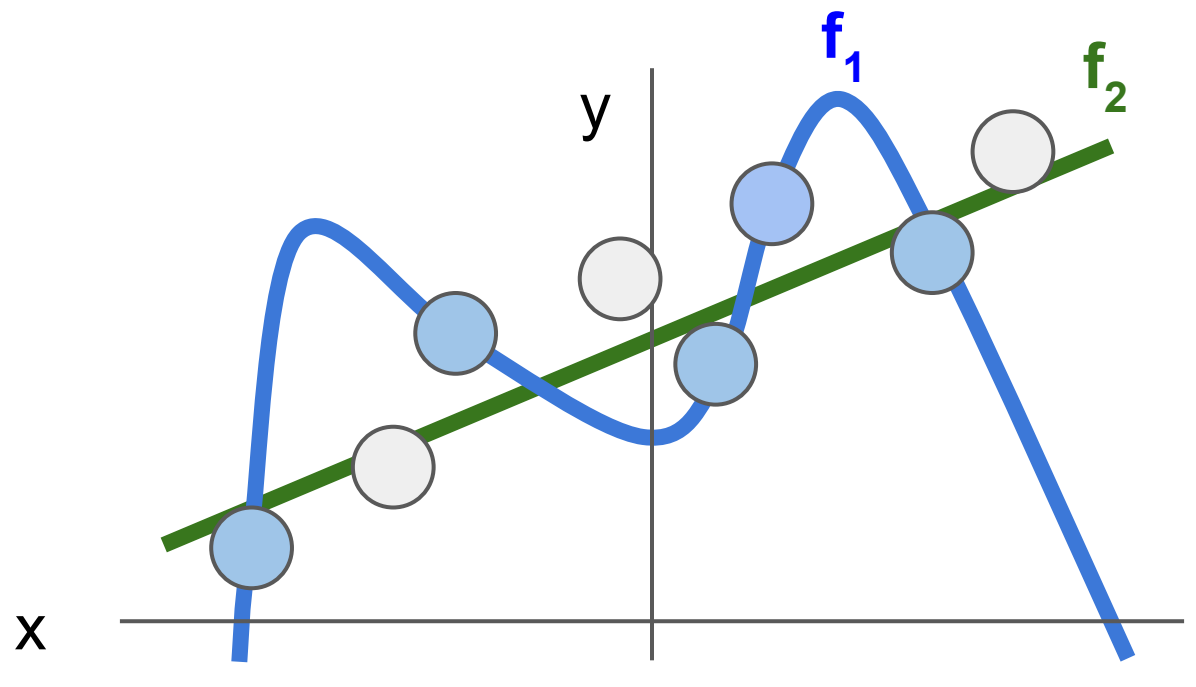

Regularization pushes against fitting the data *too* well so we don't fit noise in the data

Ranjay Krishna, Aditya Kusupati Lecture 3 - April 04, 2023

$$
L(W) = \frac{1}{N} \sum_{i=1}^{N} L_i(f(x_i, W), y_i) + \lambda R(W)
$$

**Data loss**: Model predictions should match training data

**Regularization**: Prevent the model from doing *too* well on training data

**Occam's Razar**: Among multiple competing hypotheses, the simplest is the best, William of Ockham 1285-1347

Ranjay Krishna, Aditya Kusupati Lecture 3 - April 04, 2023

 $\lambda$  = regularization strength (hyperparameter)

$$
L(W) = \frac{1}{N} \sum_{i=1}^{N} L_i(f(x_i, W), y_i) + \lambda R(W)
$$

**Data loss**: Model predictions should match training data

**Regularization**: Prevent the model from doing *too* well on training data

Lecture  $3 - 50$ 

Ranjay Krishna, Aditya Kusupati Lecture 3 - 50 April 04, 2023,

 $\lambda$  = regularization strength (hyperparameter)

$$
L(W) = \frac{1}{N} \sum_{i=1}^{N} L_i(f(x_i, W), y_i) + \lambda R(W)
$$

**Data loss**: Model predictions should match training data

**Regularization**: Prevent the model from doing *too* well on training data

Lecture  $3 - 51$ 

#### **Simple examples**

L2 regularization:  $R(W) = \sum_k \sum_l W_{k,l}^2$ L1 regularization:  $R(W) = \sum_{k} \sum_{l} |W_{k,l}|$ Elastic net (L1 + L2):  $R(W) = \sum_k \sum_l \beta W_{k,l}^2 + |W_{k,l}|$ 

#### Ranjay Krishna, Aditya Kusupati Lecture 3 - 51 April 04, 2023

 $\lambda$  = regularization strength (hyperparameter)

$$
L(W) = \frac{1}{N} \sum_{i=1}^{N} L_i(f(x_i, W), y_i) + \lambda R(W)
$$

**Data loss**: Model predictions should match training data

**Regularization**: Prevent the model from doing *too* well on training data

**Simple examples** L2 regularization:  $R(W) = \sum_k \sum_l W_{k,l}^2$ L1 regularization:  $R(W) = \sum_{k} \sum_{l} |W_{k,l}|$ Elastic net (L1 + L2):  $R(W) = \sum_k \sum_l \beta W_{k,l}^2 + |W_{k,l}|$ **More complex**: Dropout Batch normalization Stochastic depth, fractional pooling, etc

### Ranjay Krishna, Aditya Kusupati Lecture 3 - 52 April 04, 2023

 $\lambda$  = regularization strength (hyperparameter)

$$
L(W) = \frac{1}{N} \sum_{i=1}^{N} L_i(f(x_i, W), y_i) + \lambda R(W)
$$

**Data loss**: Model predictions should match training data

**Regularization**: Prevent the model from doing *too* well on training data

Lecture  $3 - 53$ 

Why regularize?

- Express preferences over weights
- Make the model *simple* so it works on test data
- Improve optimization by adding curvature

#### Ranjay Krishna, Aditya Kusupati Lecture 3 - 53 April 04, 2023,

# Regularization: Expressing Preferences

$$
x=[1,1,1,1] \\ w_1=[1,0,0,0]
$$

L2 Regulation 
$$
R(W) = \sum_{k} \sum_{l} W_{k,l}^2
$$

Which of w1 or w2 will the L2 regularizer prefer?

Lecture  $3 - 54$ 

$$
w_2 = \left[0.25, 0.25, 0.25, 0.25\right]
$$

$$
w_1^Tx=w_2^Tx=1\\
$$

Ranjay Krishna, Aditya Kusupati Lecture 3 - 54 April 04, 2023

# Regularization: Expressing Preferences

$$
\begin{aligned} x & = [1,1,1,1] \\ w_1 & = [1,0,0,0] \\ w_2 & = \boxed{[0.25,0.25,0.25,0.25]} \end{aligned}
$$

L2 Regulation 
$$
R(W) = \sum_{k} \sum_{l} W_{k,l}^2
$$

L2 regularization likes to "spread out" the weights Which of w1 or w2 will the L2 regularizer prefer?

Lecture  $3 - 55$ 

$$
w_1^Tx=w_2^Tx=1\\
$$

Ranjay Krishna, Aditya Kusupati Lecture 3 - 55 April 04, 2023,

# Regularization: Expressing Preferences

$$
\begin{aligned} x & = [1,1,1,1] \\ w_1 & = [1,0,0,0] \\ w_2 & = [0.25,0.25,0.25,0.25] \end{aligned}
$$

L2 Regularization  $R(W) = \sum_k \sum_l W_{k,l}^2$ 

L2 regularization likes to "spread out" the weights Which of w1 or w2 will the L2 regularizer prefer?

$$
w_1^Tx=w_2^Tx=1\\
$$

Which one would L1 regularization prefer?

Lecture  $3 - 56$ 

#### Ranjay Krishna, Aditya Kusupati Lecture 3 - 56 April 04, 2023,

### Softmax classifier

Ranjay Krishna, Aditya Kusupati Lecture 3 - 57 April 04, 2023

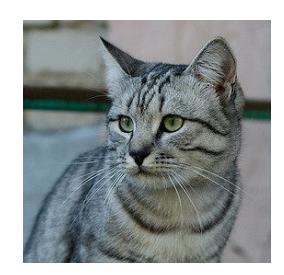

Want to interpret raw classifier scores as **probabilities**

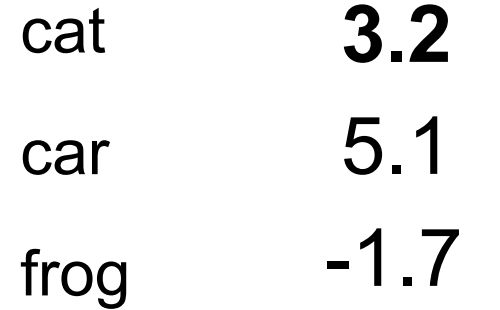

### Ranjay Krishna, Aditya Kusupati **Lecture 3 - 58** April 04, 2023

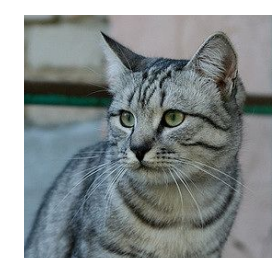

Want to interpret raw classifier scores as **probabilities**

$$
s=f(x_i;W)\\
$$

$$
P(Y = k | X = x_i) = \frac{e^{s_k}}{\sum_j e^{s_j}} \begin{array}{|l|} \text{Softmax} \\ \text{Function} \end{array}
$$

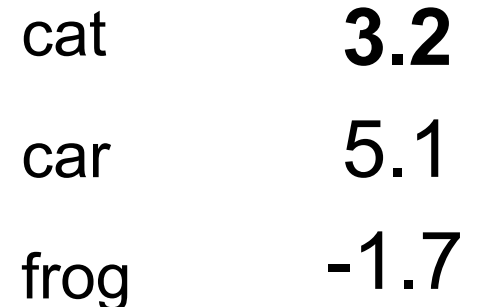

#### Ranjay Krishna, Aditya Kusupati Lecture 3 - 59 April 04, 2023

probabilities

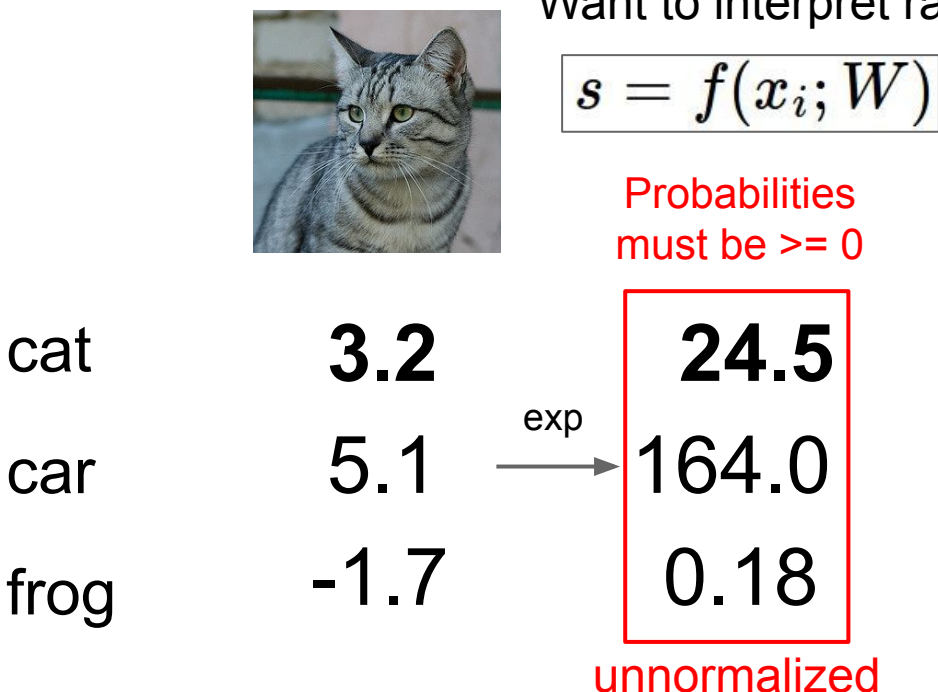

Want to interpret raw classifier scores as **probabilities**

$$
\left| P(Y=k|X=x_i) = \frac{e^{s_k}}{\sum_j e^{s_j}} \right| \stackrel{\text{Softmax}}{\text{Function}}
$$

Ranjay Krishna, Aditya Kusupati Lecture 3 - 60 April 04, 2023

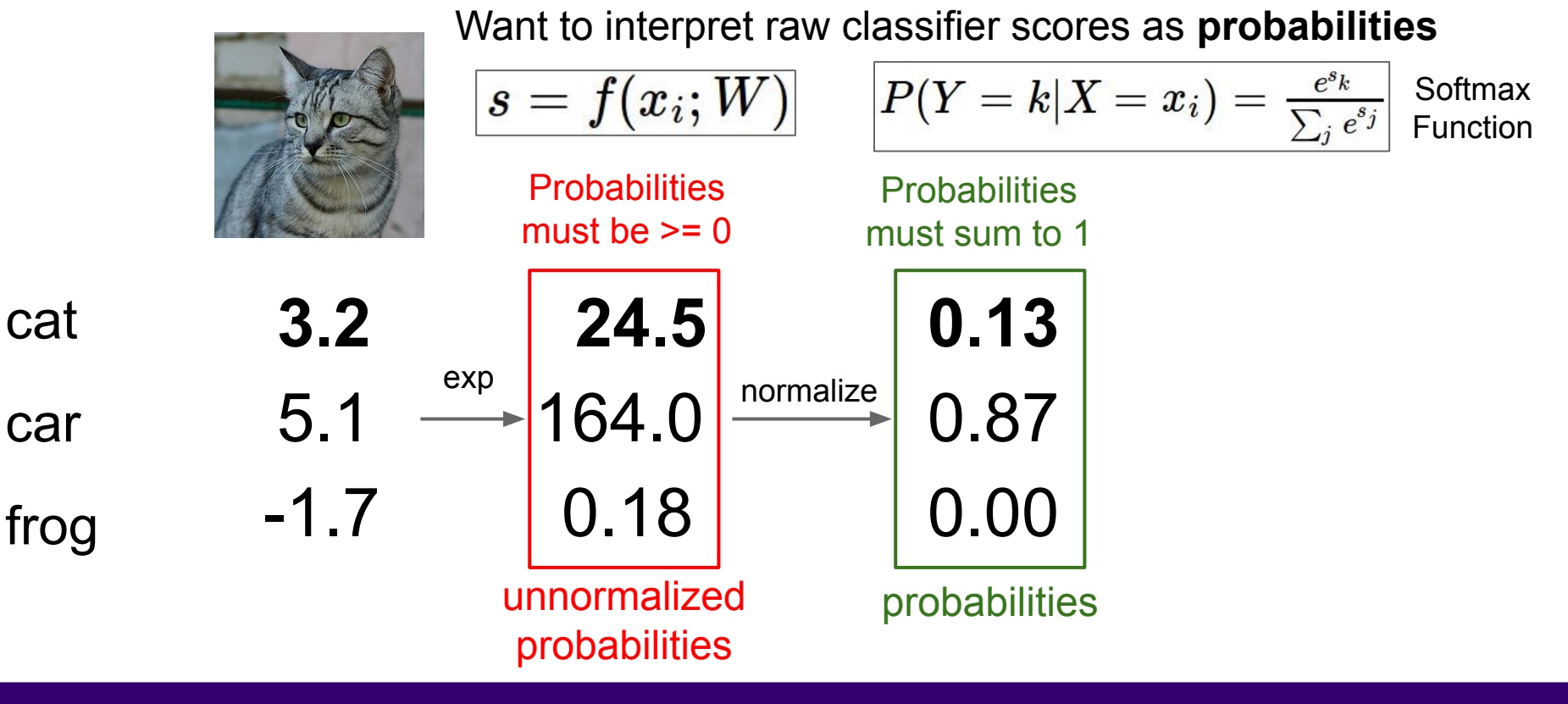

Ranjay Krishna, Aditya Kusupati Lecture 3 - 61 April 04, 2023

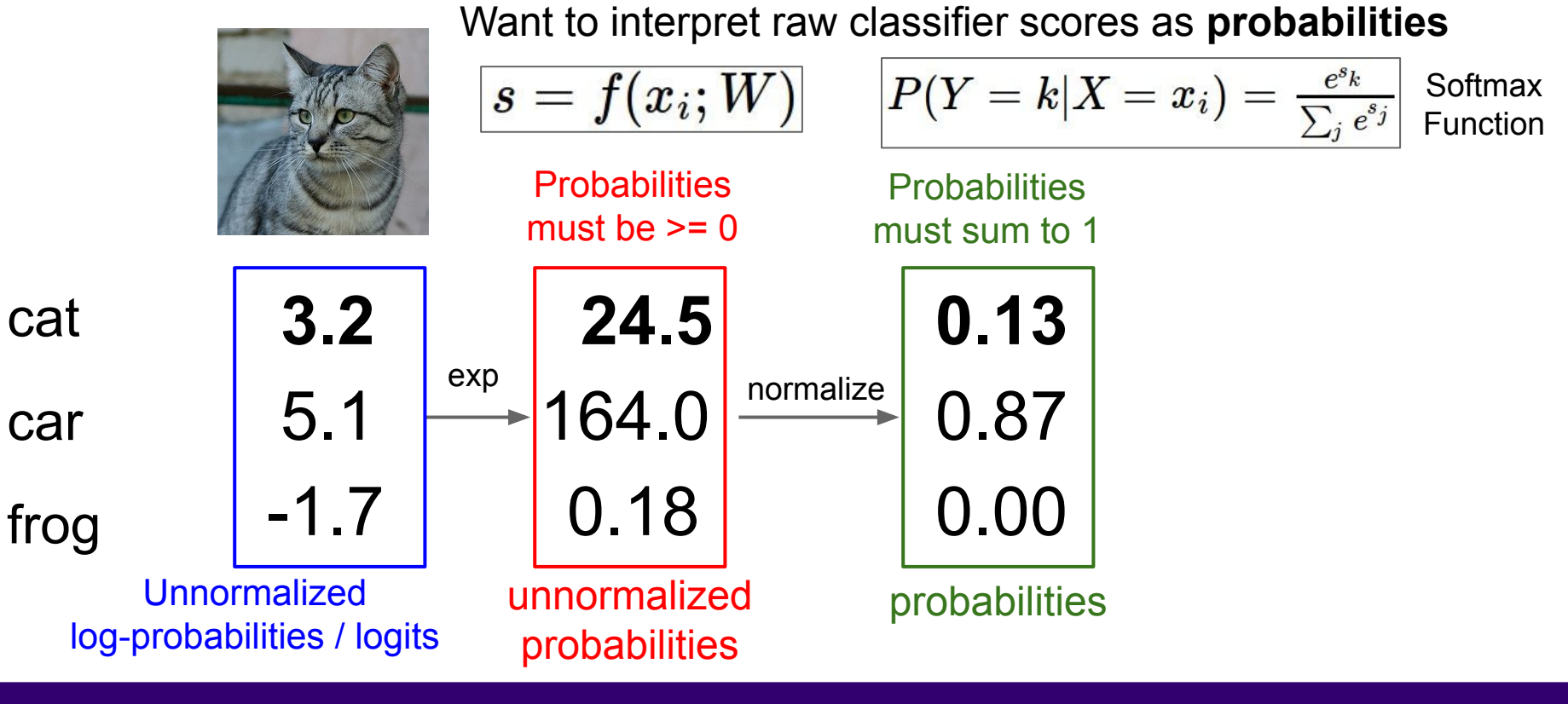

Ranjay Krishna, Aditya Kusupati Lecture 3 - 62 April 04, 2023

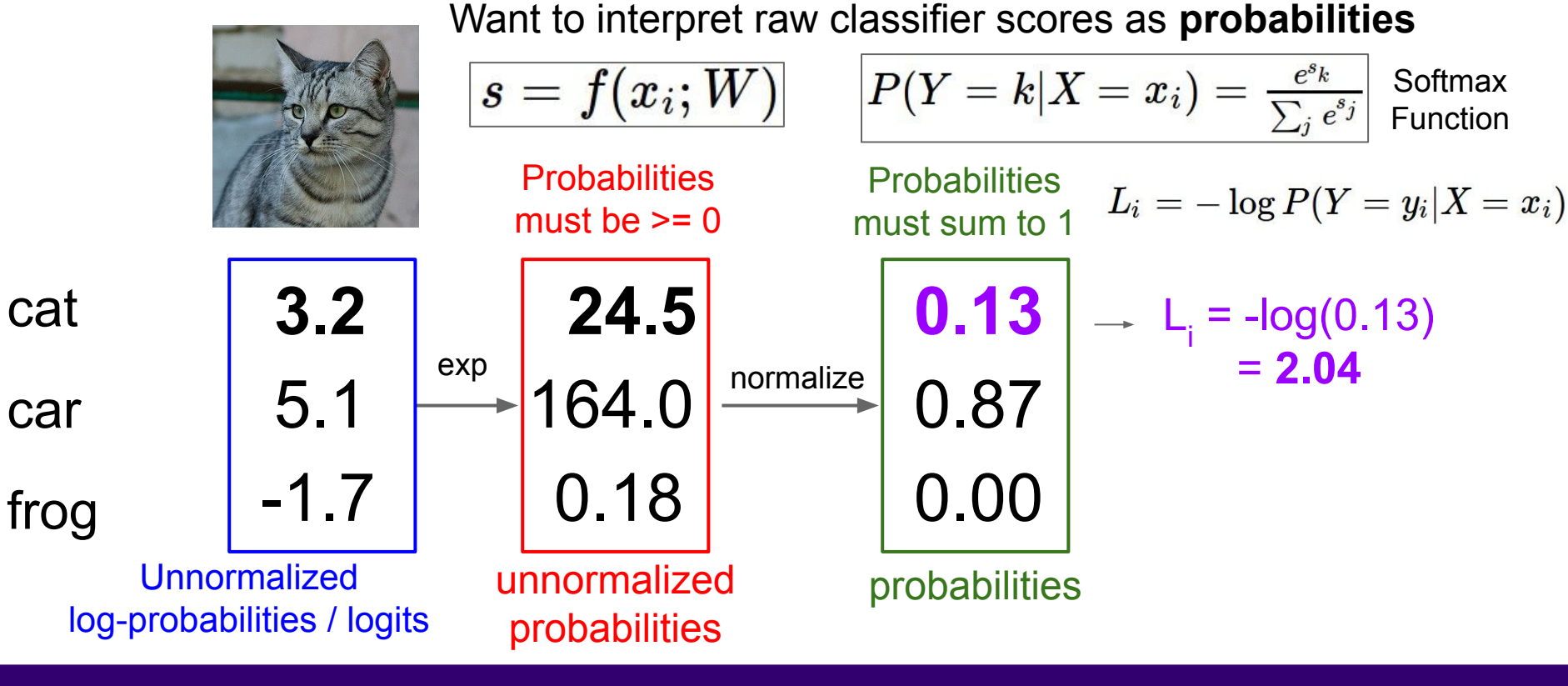

Ranjay Krishna, Aditya Kusupati Lecture 3 - 63 April 04, 2023

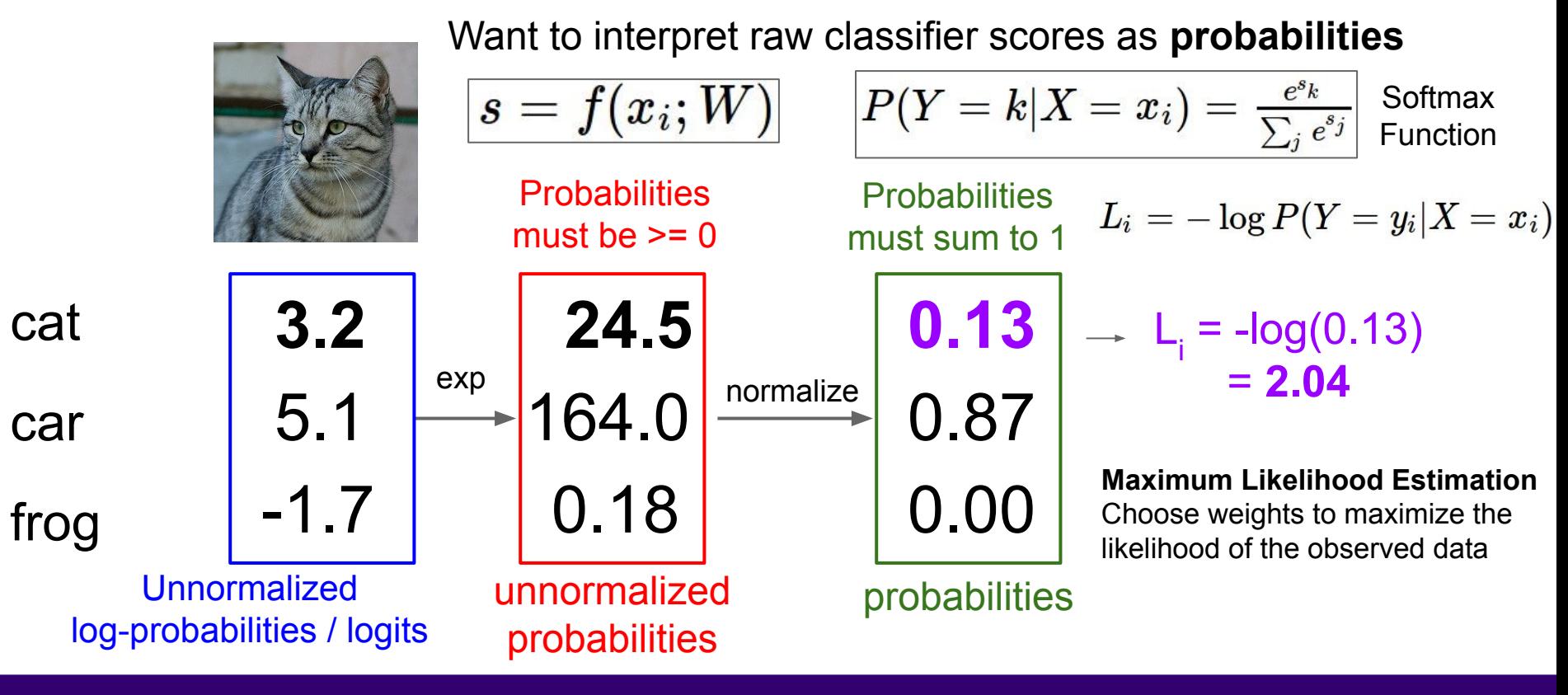

#### Ranjay Krishna, Aditya Kusupati Lecture 3 - 64 April 04, 2023

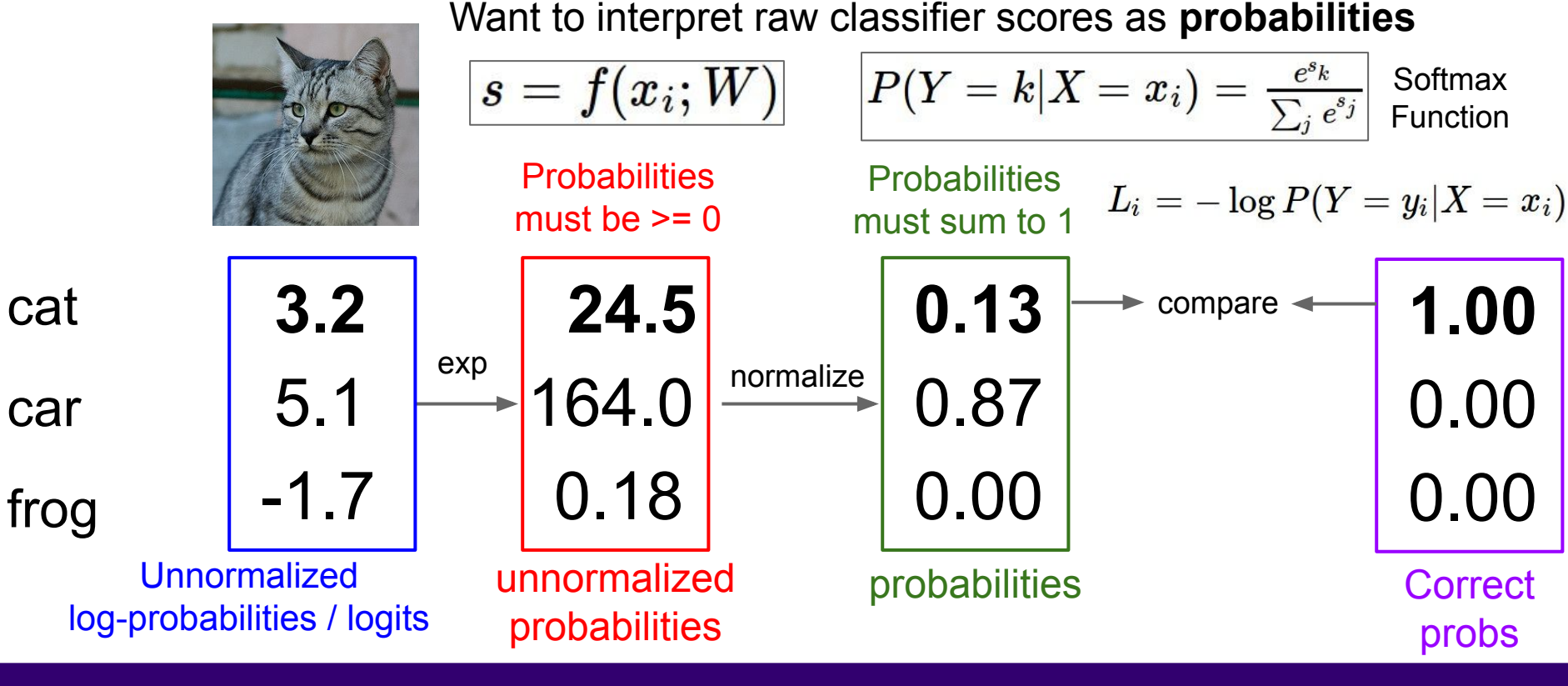

Ranjay Krishna, Aditya Kusupati Lecture 3 - 65 April 04, 2023

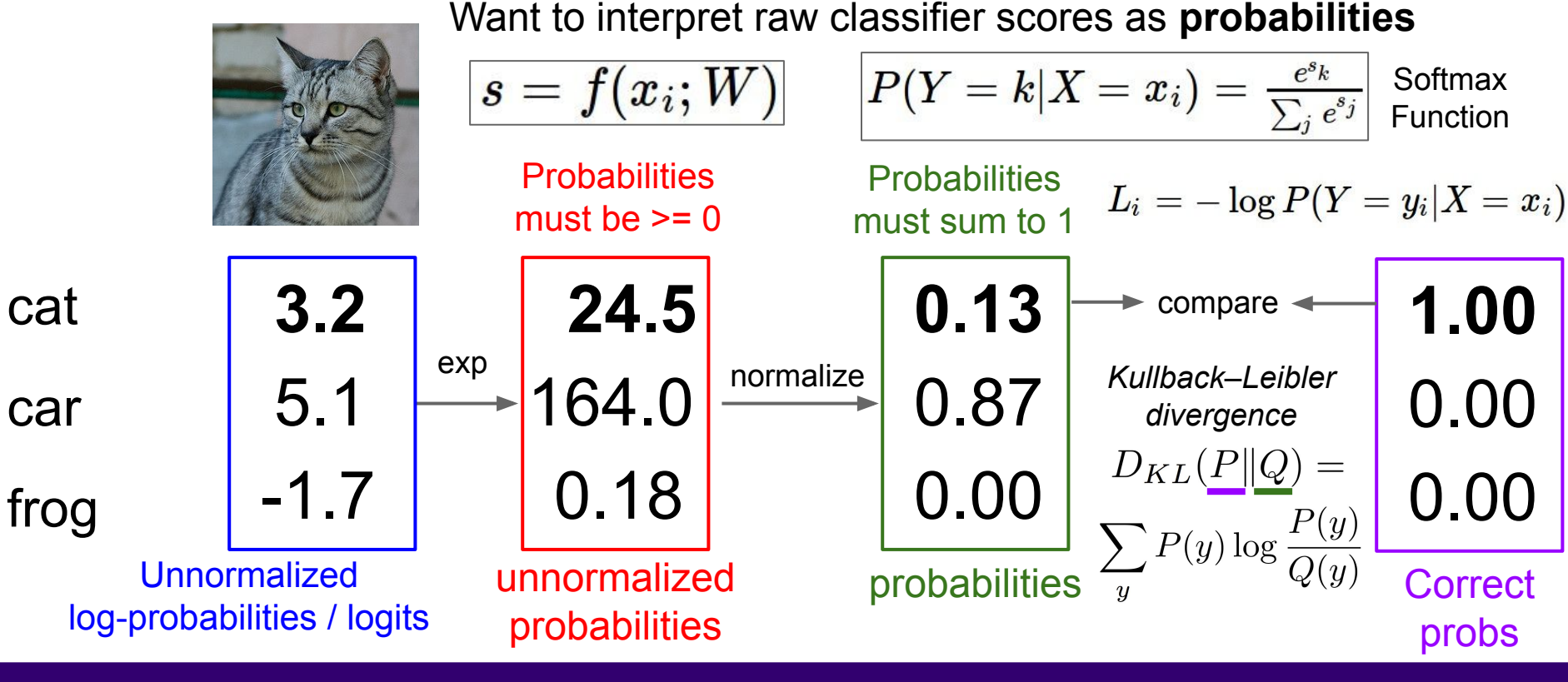

Ranjay Krishna, Aditya Kusupati Lecture 3 - 66 April 04, 2023

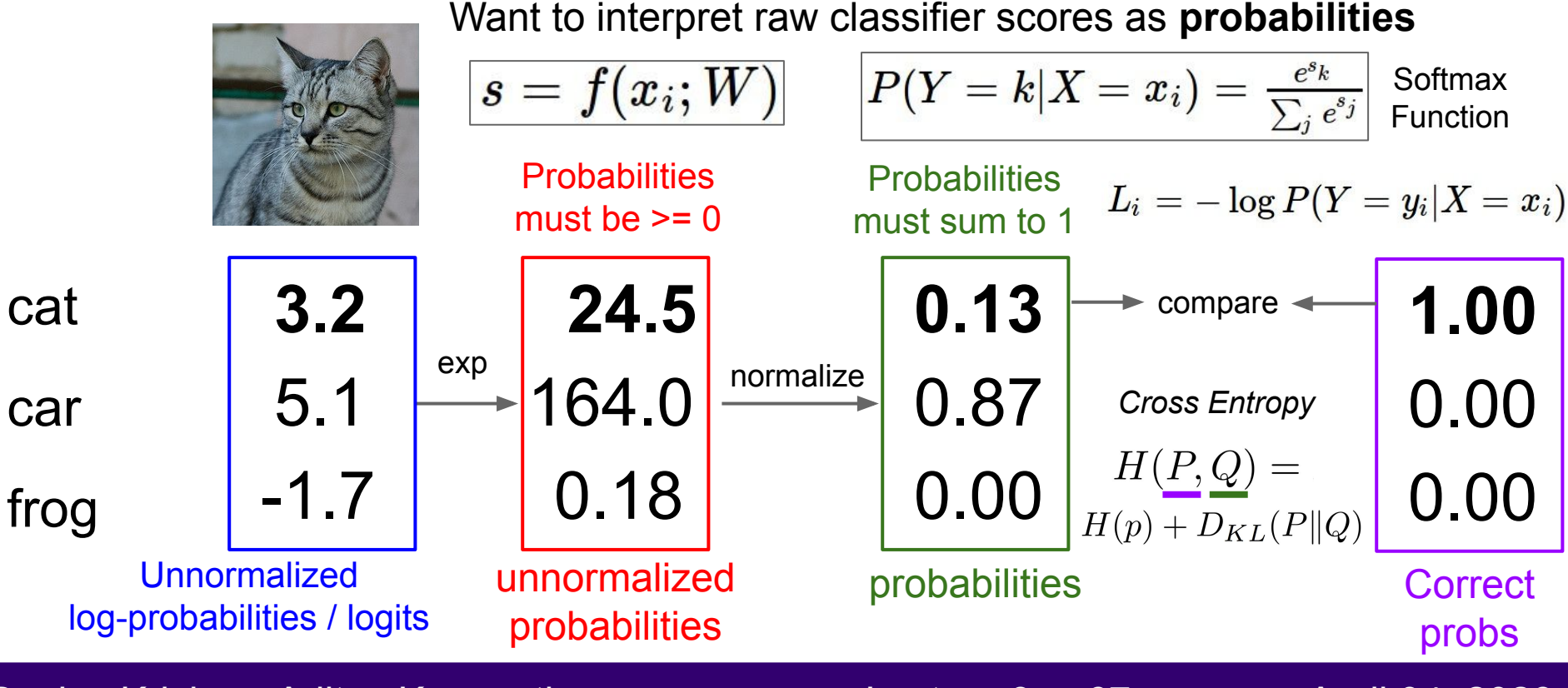

Ranjay Krishna, Aditya Kusupati Lecture 3 - 67 April 04, 2023

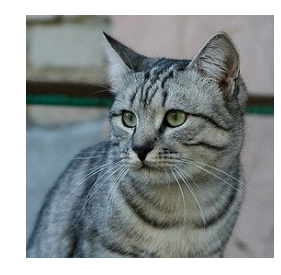

 $\mathbf{r}$ 

Want to interpret raw classifier scores as **probabilities**

$$
\boxed{s=f(x_i;W)}
$$

$$
P(Y=k|X=x_i)=\tfrac{e^{s_k}}{\sum_j e^{s_j}}\;\text{Softmax}\atop\text{Function}
$$

Maximize probability of correct class Putting it all together:

$$
y_i = -\log P(Y=y_i|X=x_i)
$$

cat

\n
$$
3.2\n\begin{cases}\nL_i = \\
\text{car} \\
5.1\n\end{cases}
$$
\nfrog

\n
$$
-1.7
$$

$$
x_i)\hspace{.4cm}L_i=-\log(\tfrac{e^{s_{y_i}}}{\sum_j e^{s_j}}
$$

### Ranjay Krishna, Aditya Kusupati Lecture 3 - 68 April 04, 2023

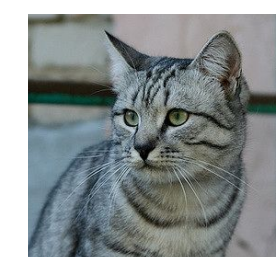

**3.2**

Want to interpret raw classifier scores as **probabilities**

$$
\vert s=f(x_i;W)
$$

$$
\boxed{P(Y=k|X=x_i)=\frac{e^{s_k}}{\sum_j e^{s_j}}\ \text{Softmax}}}
$$

69

Maximize probability of correct class Putting it all together:

$$
L_i = -\log P(Y=y_i|X=x_i) \quad \ \ L_i = -\log(\tfrac{e^{s y_i}}{\sum_i e^{s_j}})
$$

Q1: What is the min/max possible softmax loss  $L_i$ ?

frog car 5.1 -1.7

cat

#### Ranjay Krishna, Aditya Kusupati Lecture 3 - 69 April 04, 2023

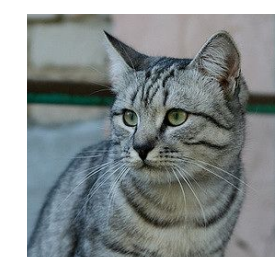

**3.2**

5.1

-1.7

cat

car

frog

Want to interpret raw classifier scores as **probabilities**

$$
\boxed{s=f(x_i;W)}
$$

$$
\boxed{P(Y=k|X=x_i)=\frac{e^{s_k}}{\sum_j e^{s_j}}\ \text{Softmax}}}
$$

Maximize probability of correct class Putting it all together:

$$
L_i = -\log P(Y=y_i|X=x_i) \quad \ \ L_i = -\log(\tfrac{e^{s y_i}}{\sum_i e^{s_j}})
$$

Q1: What is the min/max possible softmax loss  $L_i$ ?

 $Q2$ : At initialization all s<sub>j</sub> will be approximately equal; what is the softmax loss  $\mathsf{L}_{\mathsf{i}}$ , assuming C classes?

### Ranjay Krishna, Aditya Kusupati Lecture 3 - 70 April 04, 2023,

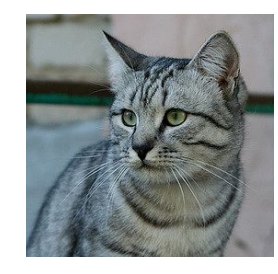

Want to interpret raw classifier scores as **probabilities**

$$
s=f(x_i;W)\\
$$

$$
\boxed{P(Y=k|X=x_i)=\frac{e^{s_k}}{\sum_j e^{s_j}}\ \text{Softmax}}}
$$

Maximize probability of correct class Putting it all together:

$$
L_i = -\log P(Y=y_i|X=x_i) \quad \ \ L_i = -\log(\tfrac{e^{s_{y_i}}}{\sum_{j} e^{s_j}})
$$

cat car **3.2** 5.1 -1.7

frog

Q2: At initialization all s will be approximately equal; what is the loss? A:  $-log(1/C) = log(C)$ , If C = 10, then L =  $log(10) \approx 2.3$ 

#### Ranjay Krishna, Aditya Kusupati Lecture 3 - 71 April 04, 2023

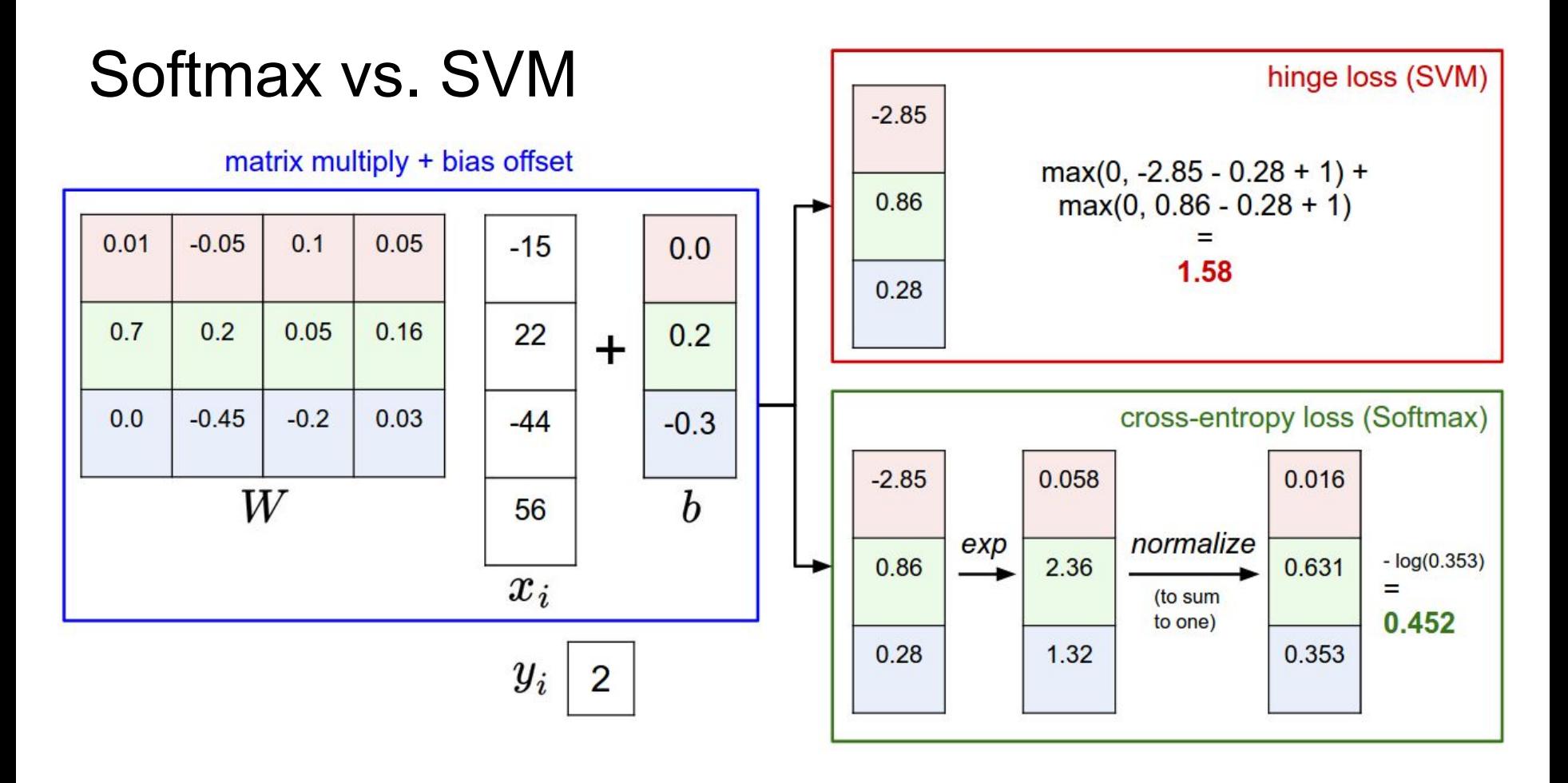

#### Ranjay Krishna, Aditya Kusupati Lecture 3 - 72 April 04, 2023
Softmax vs. SVM

$$
L_i = -\log(\tfrac{e^{s_{y_i}}}{\sum_j e^{s_j}})
$$

$$
L_i = \textstyle\sum_{j \neq y_i} \max(0, s_j - s_{y_i} + 1)
$$

Ranjay Krishna, Aditya Kusupati **Lecture 3 - 73** April 04, 2023

# Softmax vs. SVM

$$
L_i = -\log(\tfrac{e^{s y_i}}{\sum_j e^{s_j}})
$$

$$
L_i = \textstyle\sum_{j \neq y_i} \max(0, s_j - s_{y_i} + 1)
$$

assume scores:  $[10, -2, 3]$ [10, 9, 9] [10, -100, -100] and  $y_i = 0$ 

# Q: What is the **softmax loss** and the **SVM** loss?

Ranjay Krishna, Aditya Kusupati Lecture 3 - 74 April 04, 2023

# Softmax vs. SVM

$$
L_i = -\log(\tfrac{e^{s_{y_i}}}{\sum_j e^{s_j}})
$$

$$
L_i = \textstyle\sum_{j \neq y_i} \max(0, s_j - s_{y_i} + 1)
$$

assume scores: [20, -2, 3] [20, 9, 9] [20, -100, -100] and  $y_i = 0$ 

Q: What is the **softmax loss** and the **SVM** loss **if I double the correct class score from 10 -> 20**?

Ranjay Krishna, Aditya Kusupati Lecture 3 - 75 April 04, 2023,

# Recap

- We have some dataset of (x,y)
- We have a **score function:**
- We have a **loss function**:

$$
\begin{aligned} L_i&=-\log(\frac{e^{s_{y_i}}}{\sum_j e^{s_j}})\\ L_i&=\sum_{j\neq y_i}\max(0,s_j-s_{y_i}+1)\\ L&=\frac{1}{N}\sum_{i=1}^NL_i+R(W) \text{ Full loss}\end{aligned}
$$

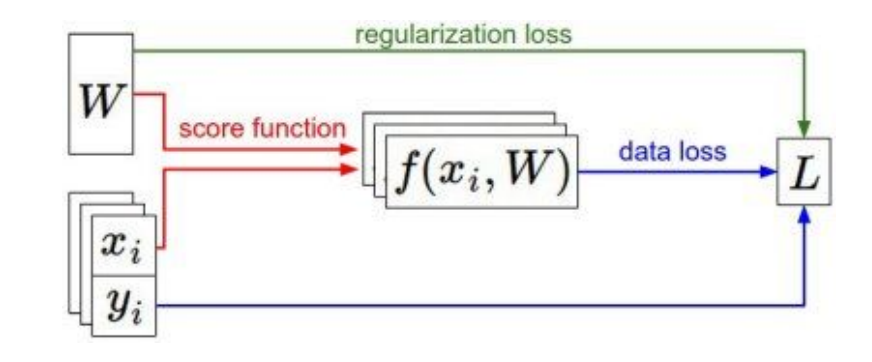

e.g.

#### Ranjay Krishna, Aditya Kusupati Lecture 3 - 76 April 04, 2023

# Recap

# How do we find the best W?

- We have some dataset of  $(x,y)$
- We have a **score function:**
- We have a **loss function**:

$$
L_i = -\log(\frac{e^{s_{y_i}}}{\sum_j e^{s_j}})
$$

$$
=f(x;W)\mathop{=}\limits^{\mathrm{e.g.}}Wx
$$

**TTTV** 

 $\rho$  /

 $\overline{\mathcal{S}}$ 

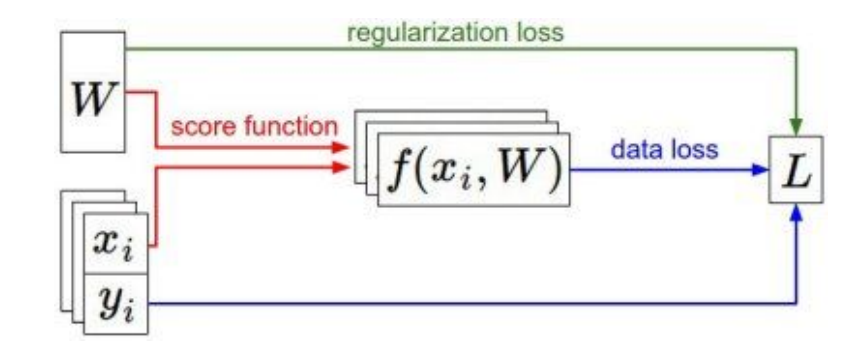

#### Ranjay Krishna, Aditya Kusupati Lecture 3 - 77 April 04, 2023

# **Optimization**

Ranjay Krishna, Aditya Kusupati **Lecture 3 - 78** April 04, 2023

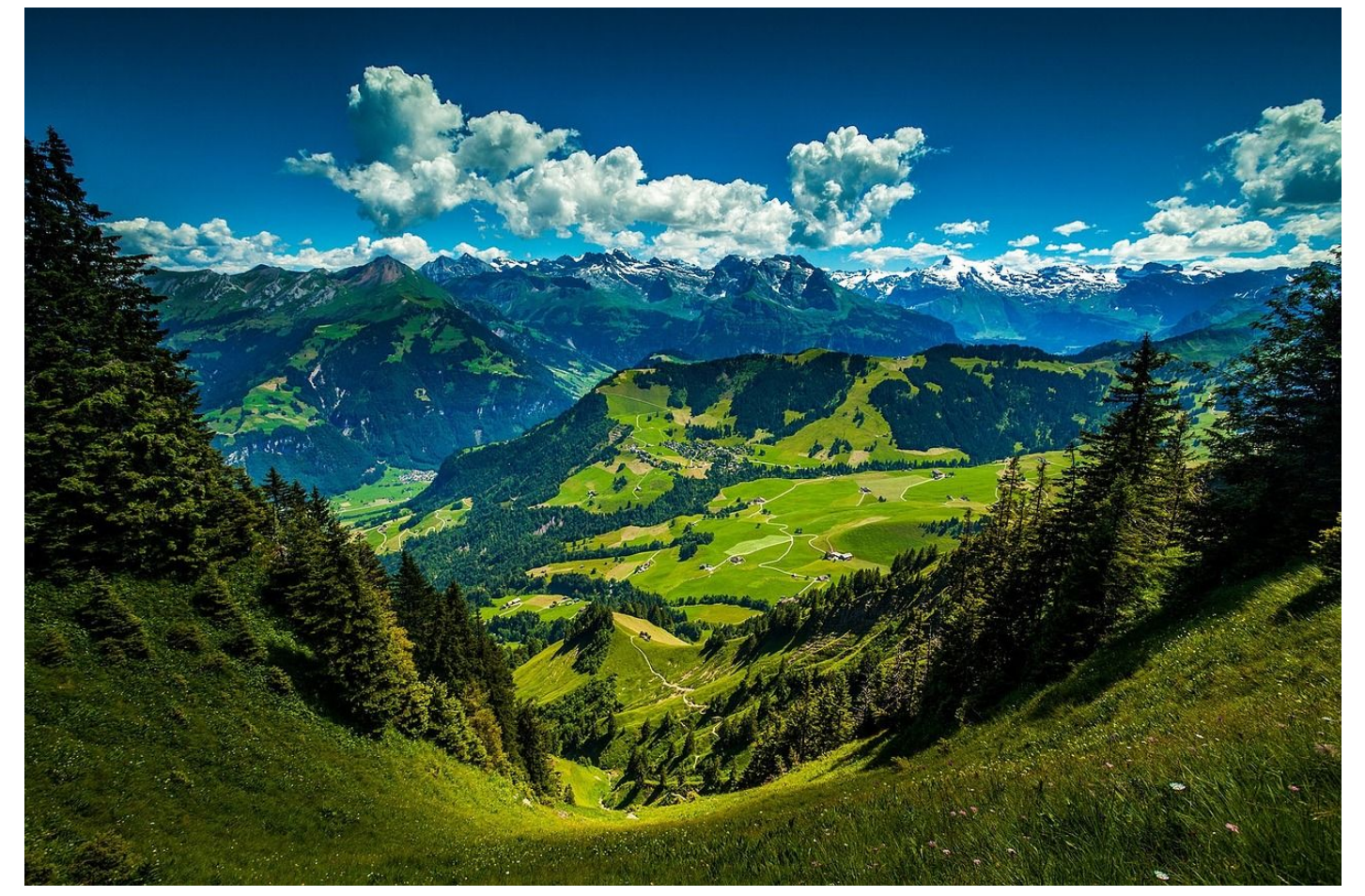

[This image](http://maxpixel.freegreatpicture.com/Mountains-Valleys-Landscape-Hills-Grass-Green-699369) is [CC0 1.0](https://creativecommons.org/publicdomain/zero/1.0/) public domain

## Ranjay Krishna, Aditya Kusupati **Lecture 3 - 79** April 04, 2023

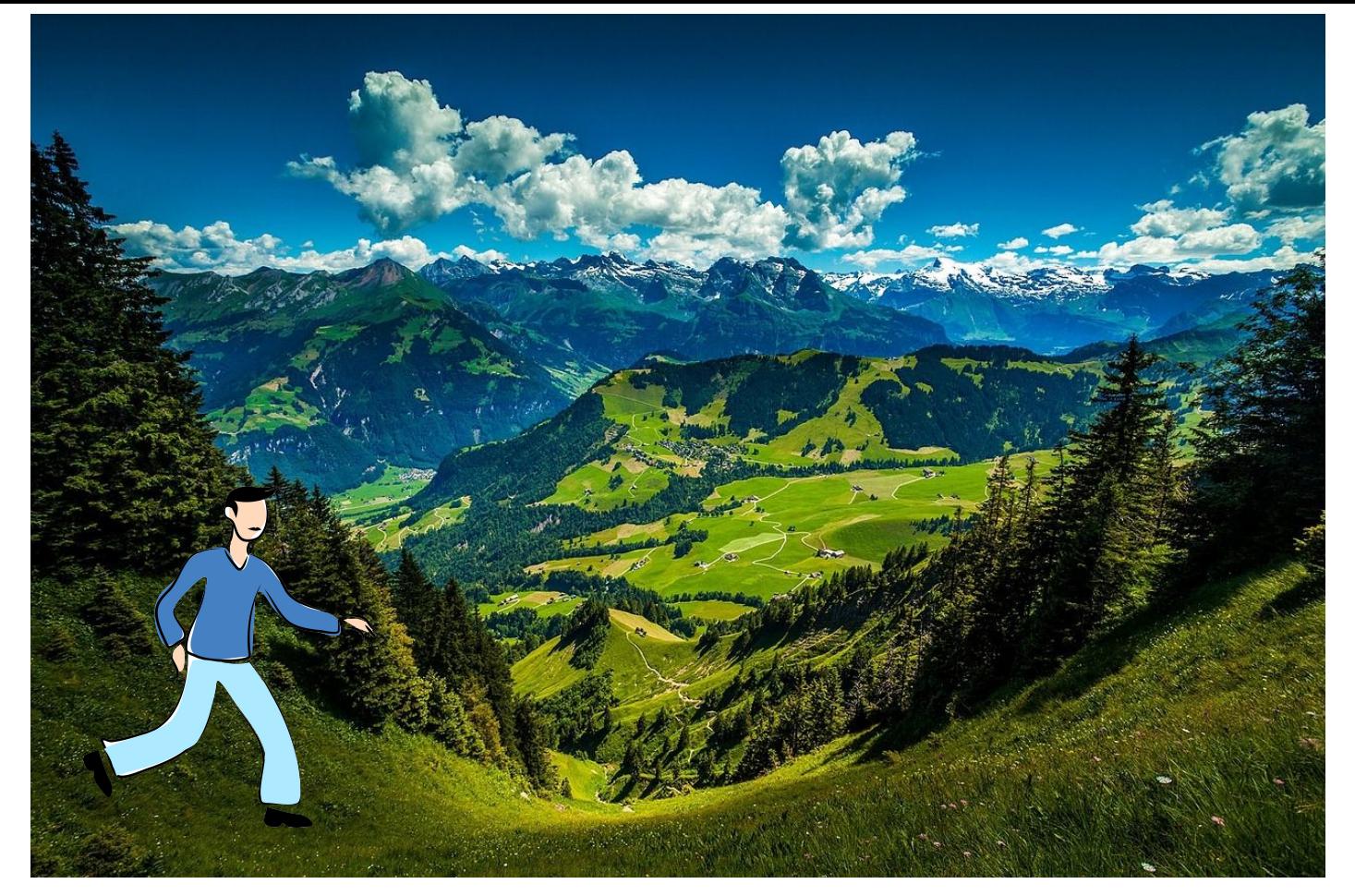

[Walking man image](http://www.publicdomainpictures.net/view-image.php?image=139314&picture=walking-man) is [CC0 1.0](https://creativecommons.org/publicdomain/zero/1.0/) public domain

## Ranjay Krishna, Aditya Kusupati **Lecture 3 - 80** April 04, 2023

## Strategy #1: A first very bad idea solution: **Random search**

```
# assume X train is the data where each column is an example (e.g. 3073 x 50,000)
# assume Y train are the labels (e.g. 1D array of 50,000)
# assume the function L evaluates the loss function
bestloss = float("inf") # Python assigns the highest possible float value
for num in xrange(1000):
 W = np.random.randn(10, 3073) * 0.0001 # generate random parametersloss = L(X train, Y train, W) # get the loss over the entire training set
 if loss < bestloss: # keep track of the best solution
   bestloss = lossbestW = Wprint 'in attempt %d the loss was %f, best %f' % (num, loss, bestloss)
# prints:
# in attempt 0 the loss was 9.401632, best 9.401632
# in attempt 1 the loss was 8.959668, best 8.959668
# in attempt 2 the loss was 9.044034, best 8.959668
# in attempt 3 the loss was 9.278948, best 8.959668
# in attempt 4 the loss was 8.857370, best 8.857370
# in attempt 5 the loss was 8.943151, best 8.857370
# in attempt 6 the loss was 8.605604, best 8.605604
# ... (trunctated: continues for 1000 lines)
```
#### Ranjay Krishna, Aditya Kusupati Lecture 3 - 81 April 04, 2023,

## Lets see how well this works on the test set...

```
# Assume X test is [3073 x 10000], Y test [10000 x 1]
scores = Whest.dot(Xte cols) # 10 x 10000, the class scores for all test examples
# find the index with max score in each column (the predicted class)
Yte predict = np. argmax(scores, axis = 0)# and calculate accuracy (fraction of predictions that are correct)
np.macan(Yte predict == Yte)# returns 0.1555
```
# 15.5% accuracy! not bad! (SOTA is ~99.7%)

Ranjay Krishna, Aditya Kusupati Lecture 3 - 82 April 04, 2023,

## Strategy #2: **Follow the slope**

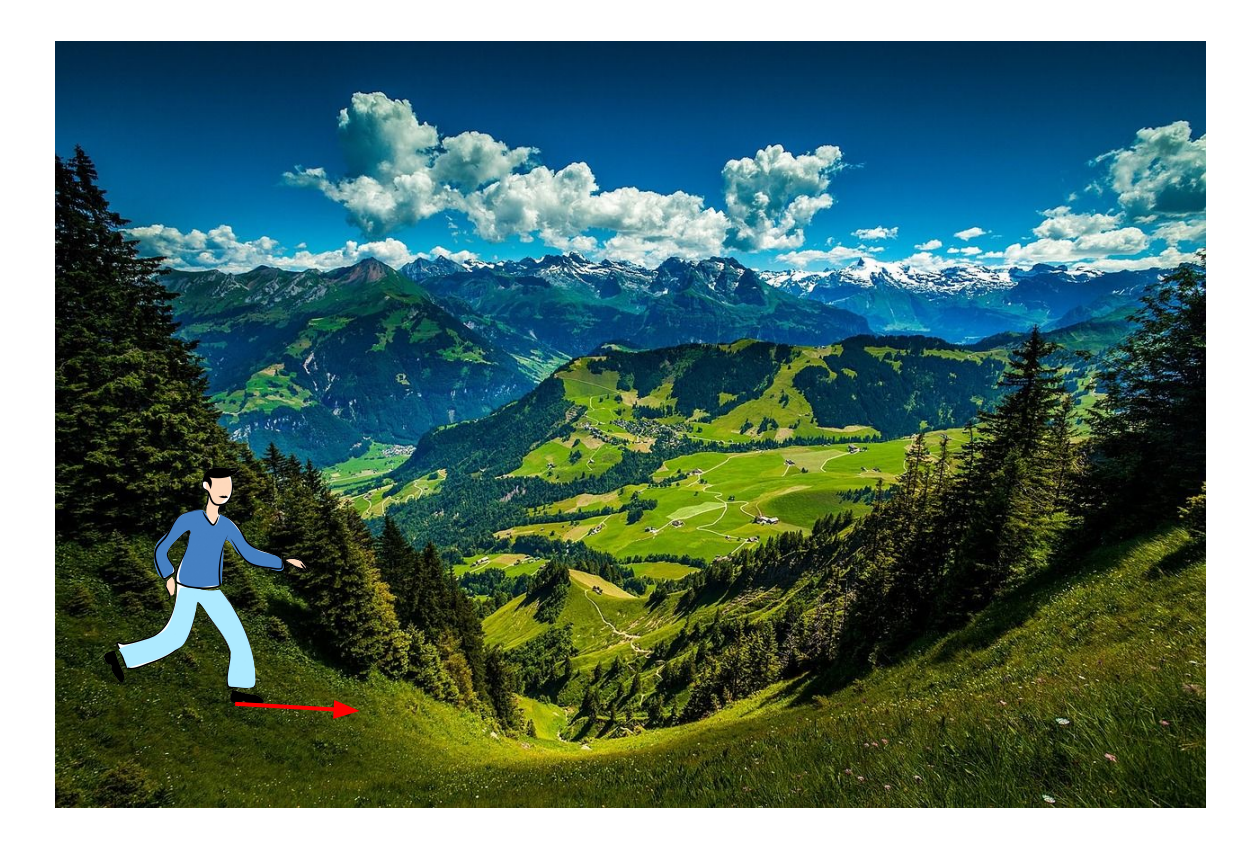

#### Ranjay Krishna, Aditya Kusupati **Lecture 3 - 83** April 04, 2023

# Strategy #2: **Follow the slope**

In 1-dimension, the derivative of a function:

$$
\frac{df(x)}{dx}=\lim_{h\rightarrow 0}\frac{f(x+h)-f(x)}{h}
$$

In multiple dimensions, the **gradient** is the vector of (partial derivatives) along each dimension

The slope in any direction is the **dot product** of the direction with the gradient The direction of steepest descent is the **negative gradient**

#### Ranjay Krishna, Aditya Kusupati Lecture 3 - 84 April 04, 2023

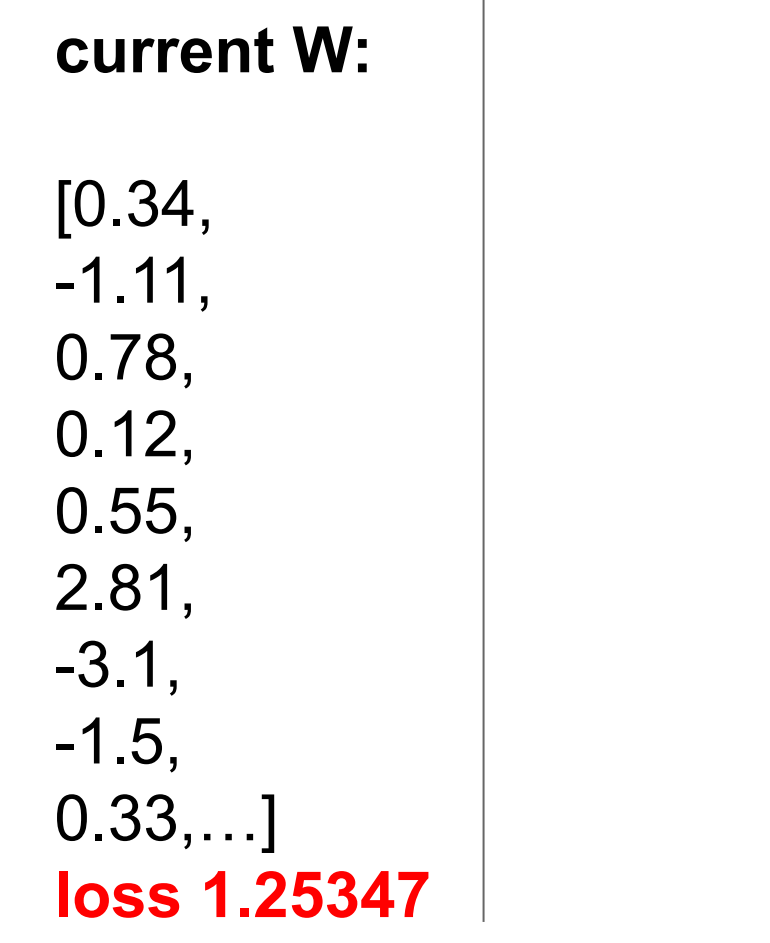

# **gradient dW:**

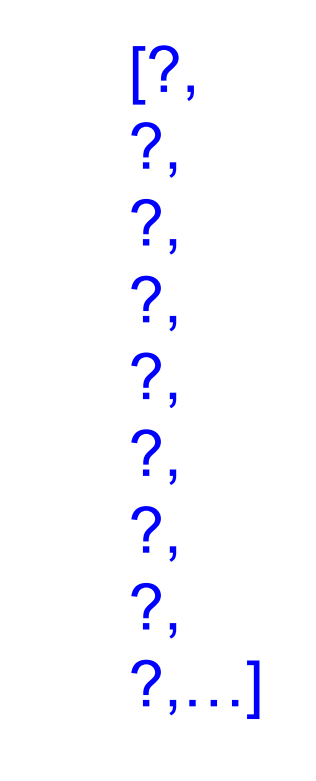

Ranjay Krishna, Aditya Kusupati **Lecture 3 - 85** April 04, 2023

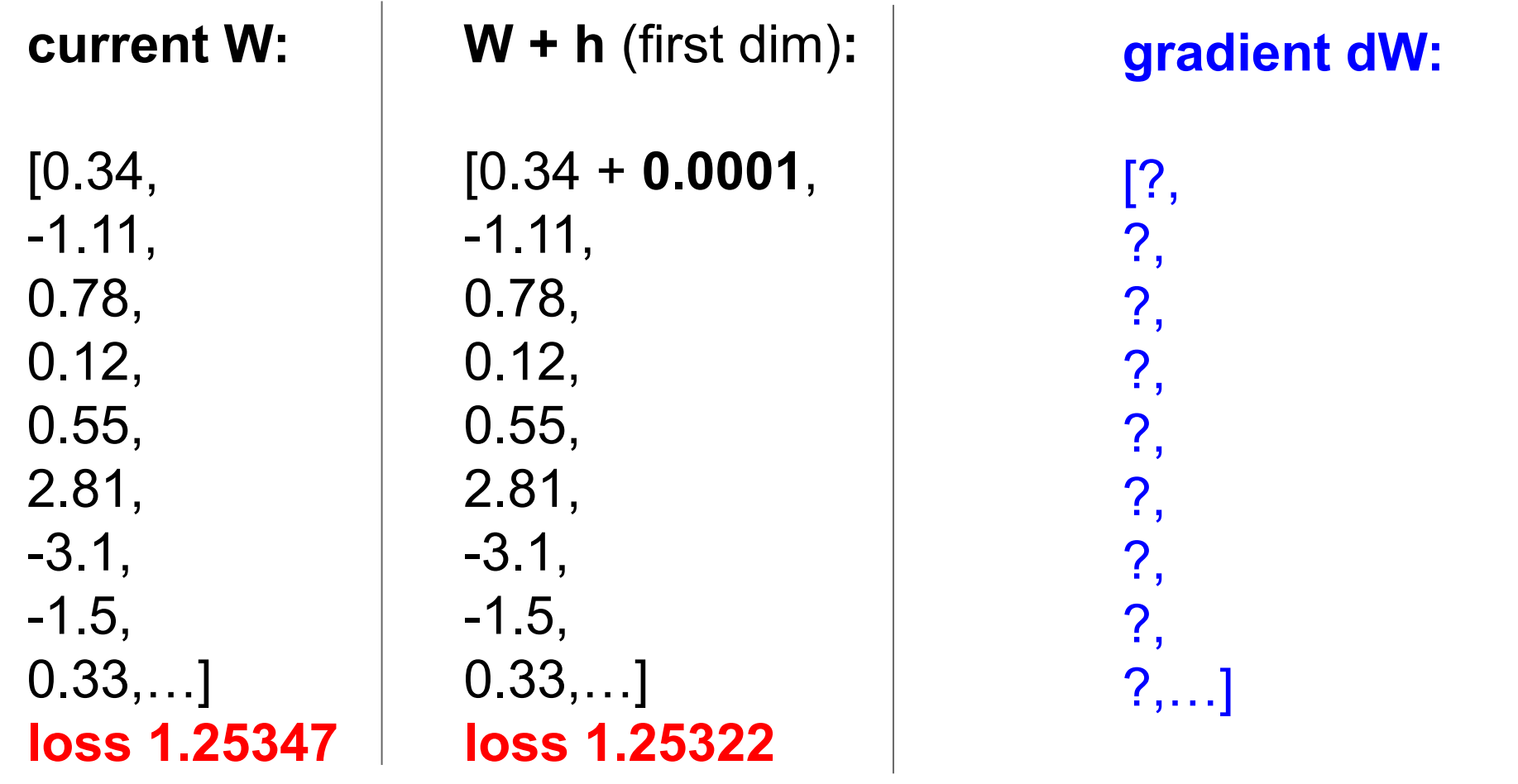

## Ranjay Krishna, Aditya Kusupati **Lecture 3 - 86** April 04, 2023

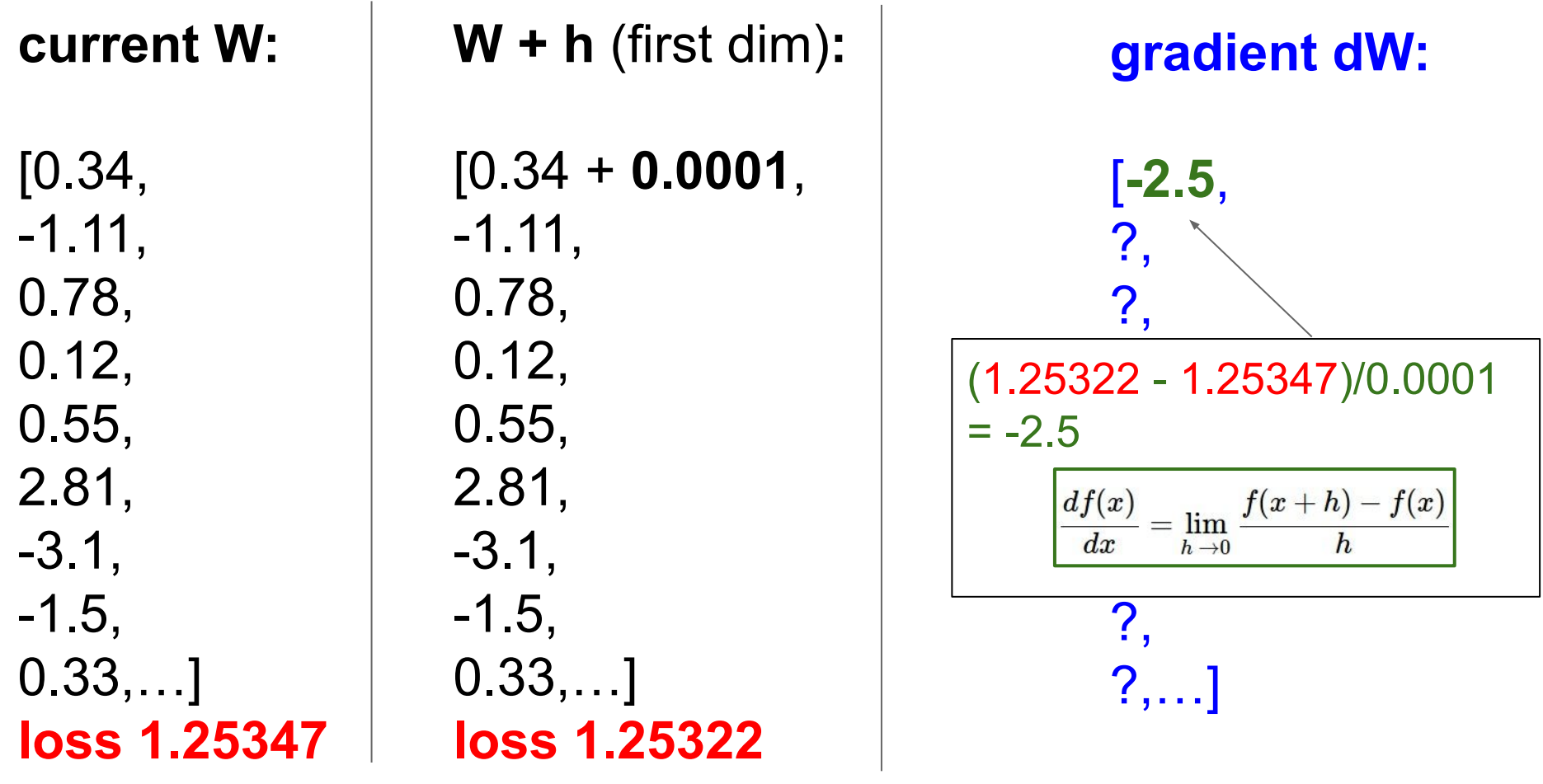

## Ranjay Krishna, Aditya Kusupati **Lecture 3 - 87** April 04, 2023

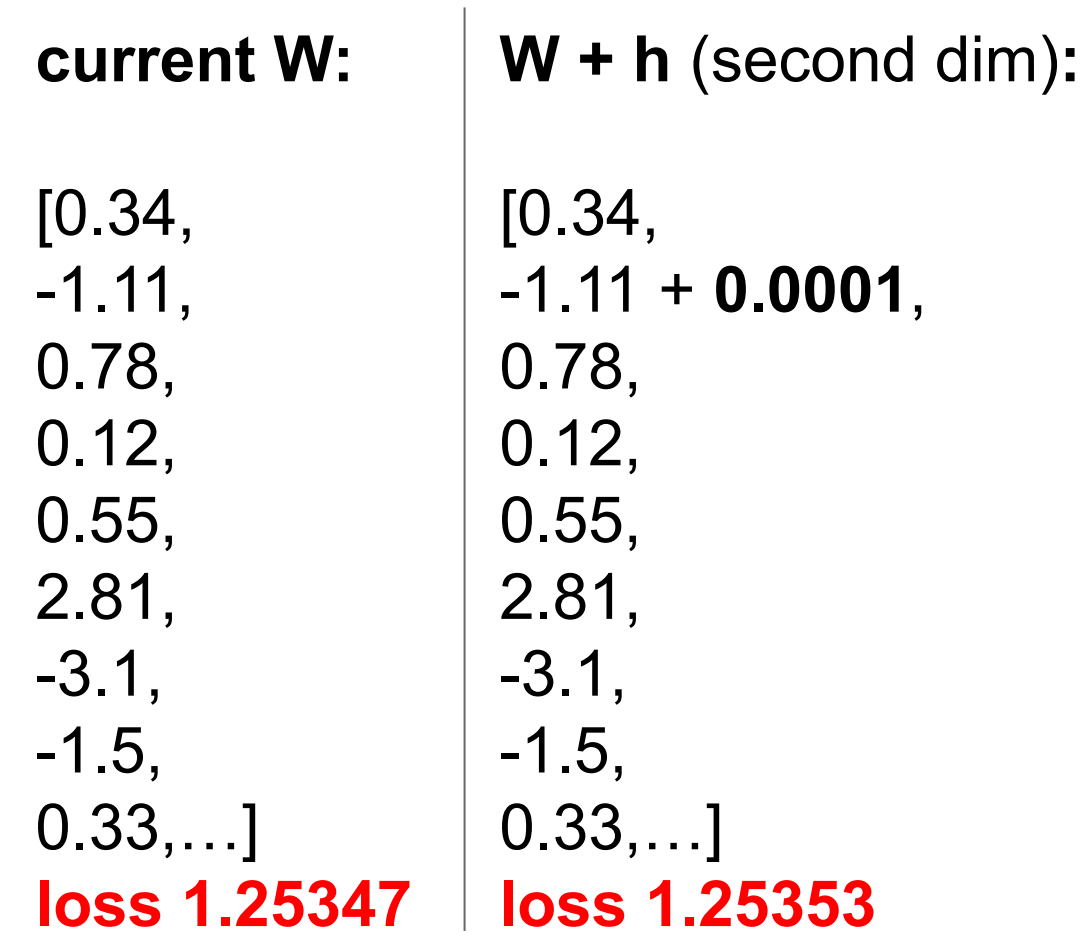

**gradient dW:**

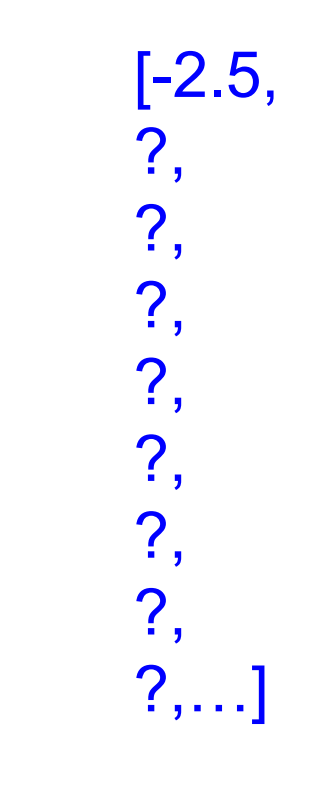

#### Ranjay Krishna, Aditya Kusupati **Lecture 3 - 88** April 04, 2023

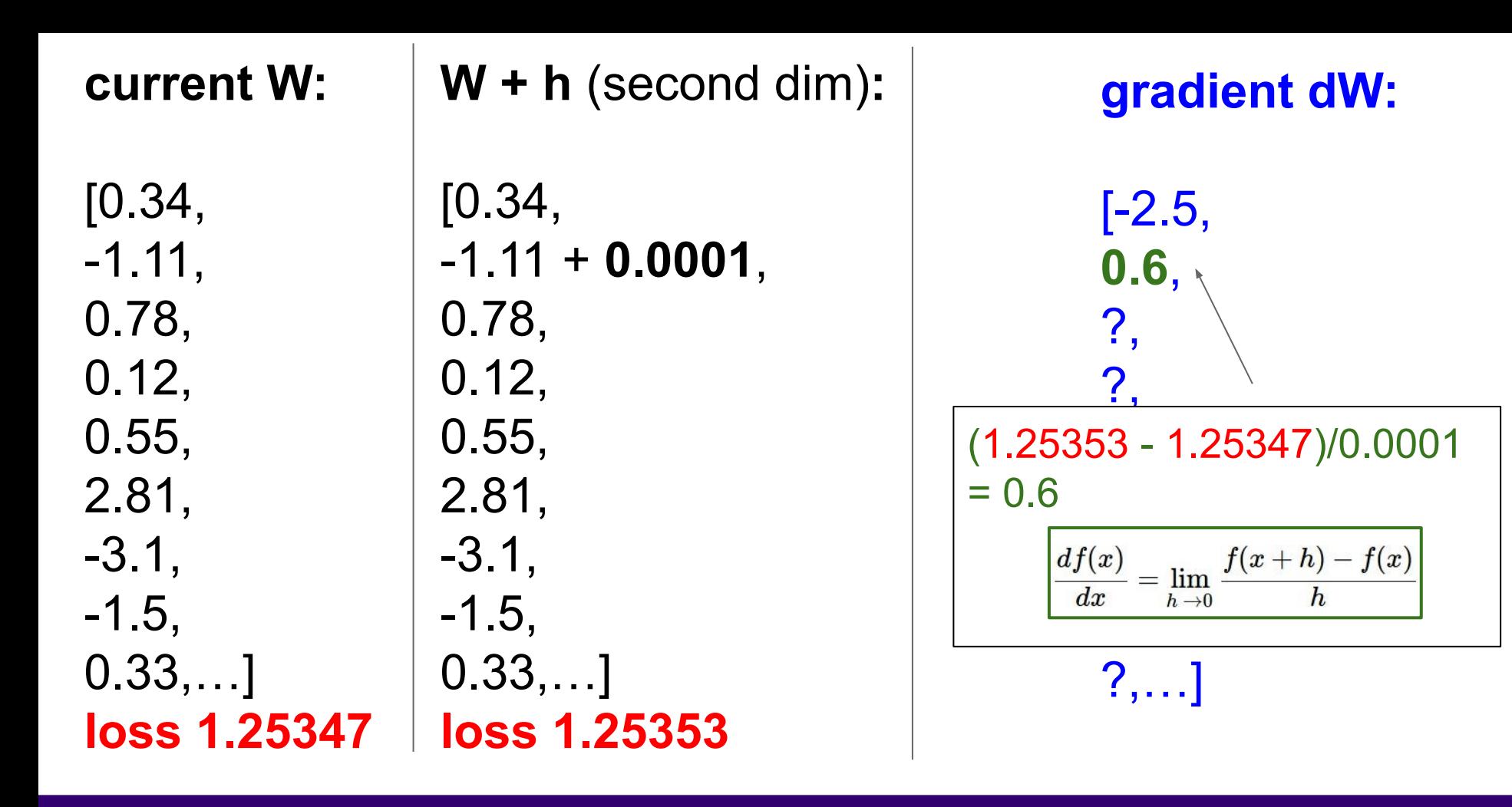

#### Ranjay Krishna, Aditya Kusupati Lecture 3 - 89 April 04, 2023

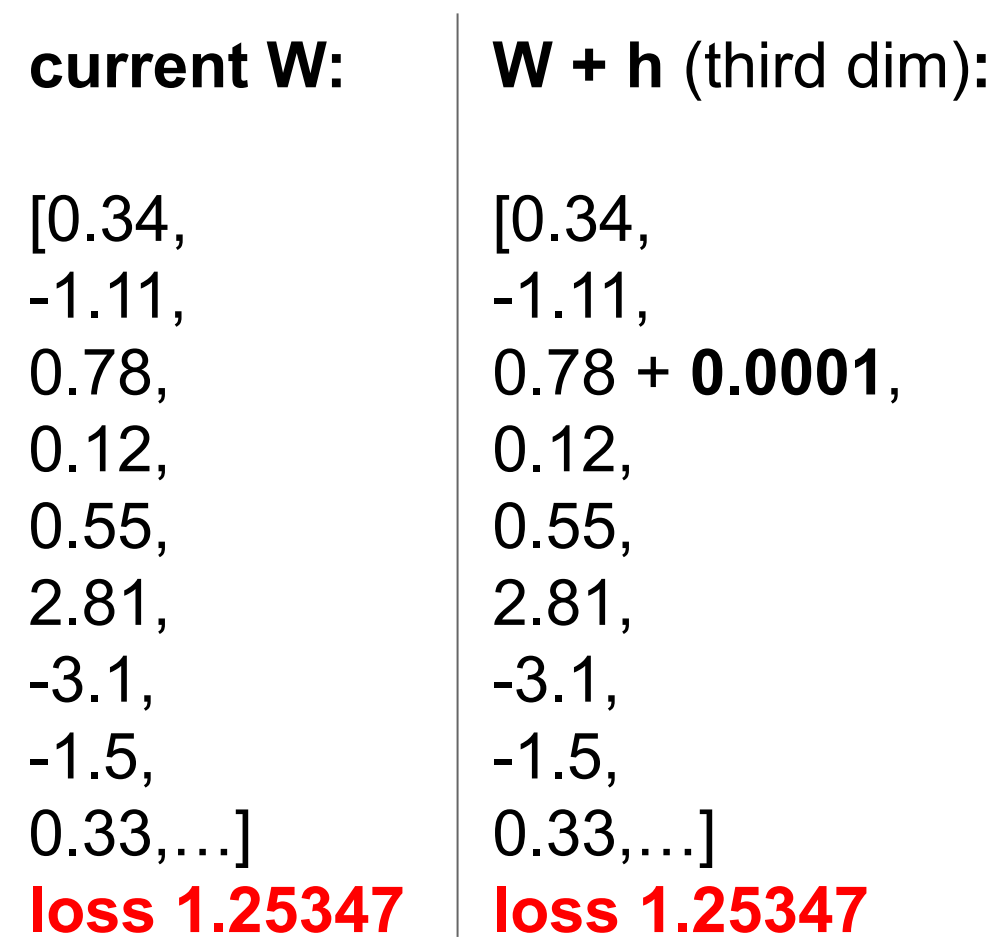

**gradient dW:**

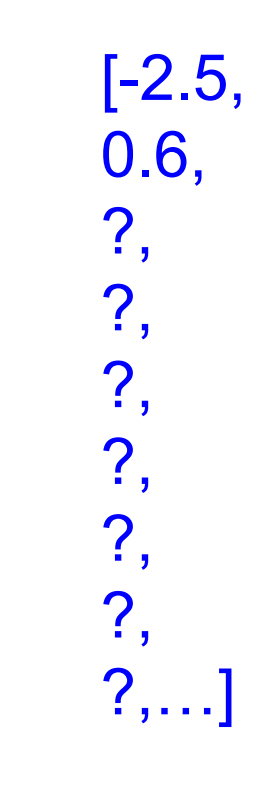

Ranjay Krishna, Aditya Kusupati **Lecture 3 - 90** April 04, 2023

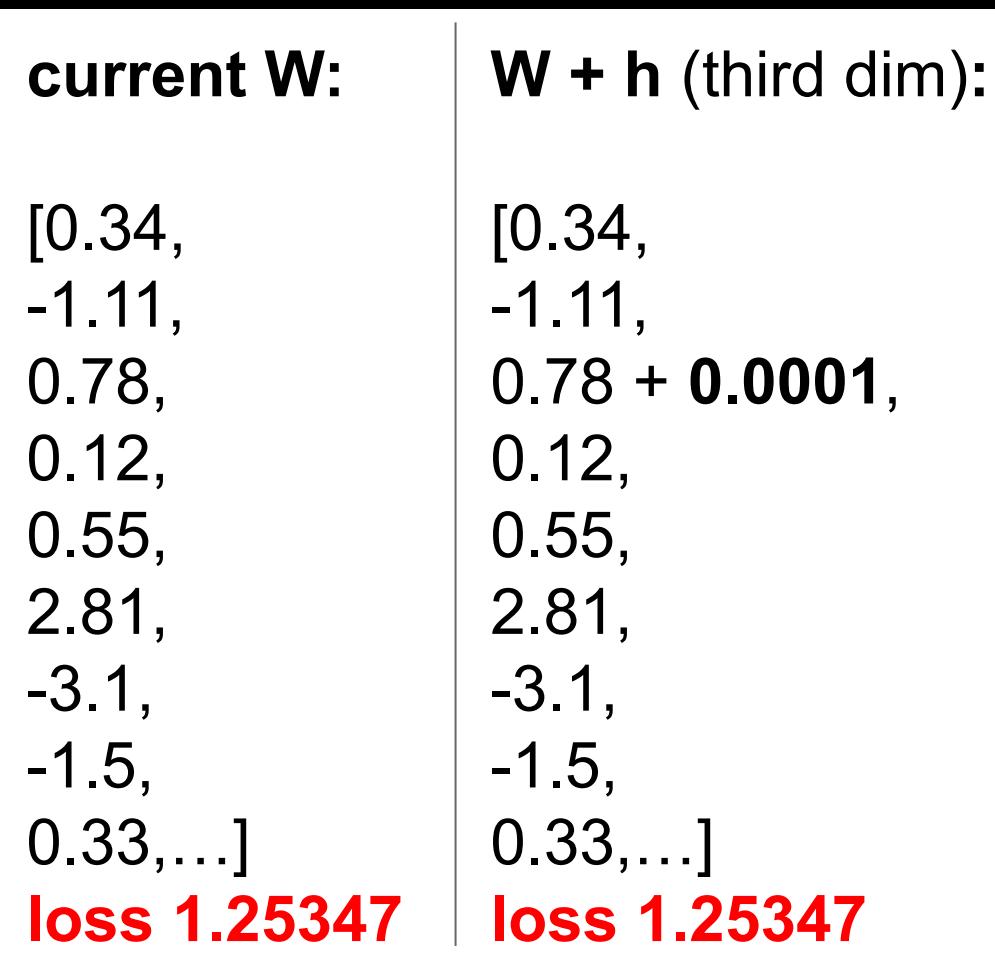

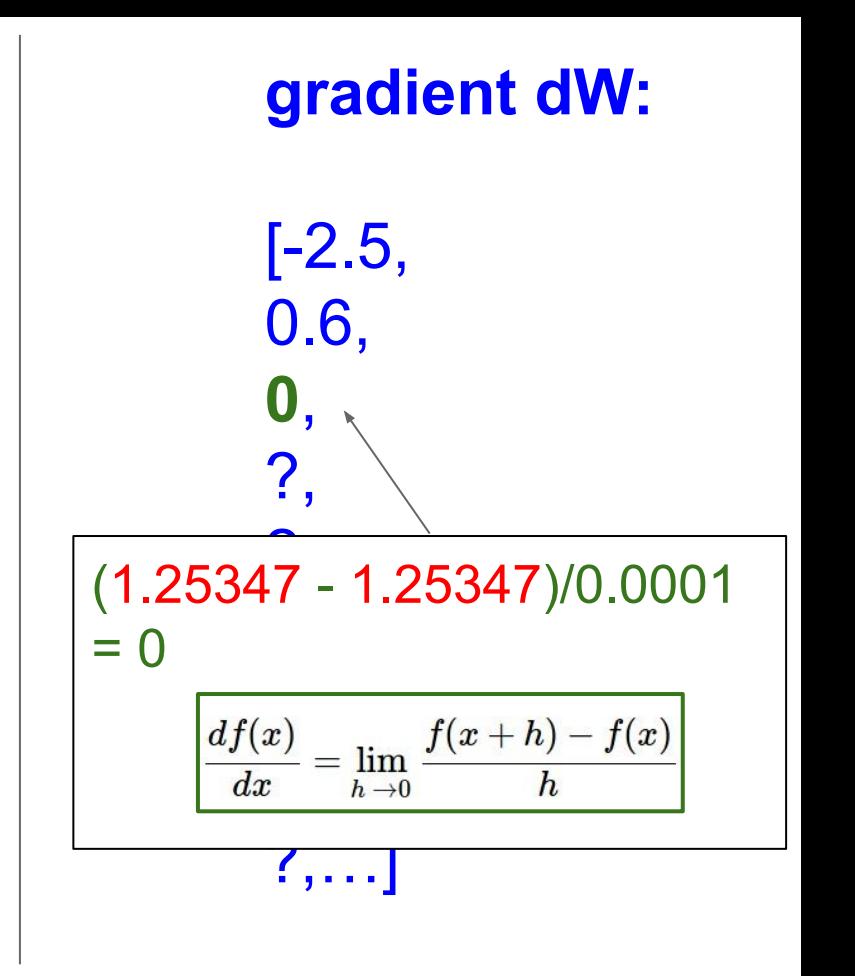

#### Ranjay Krishna, Aditya Kusupati **Lecture 3 - 91** April 04, 2023

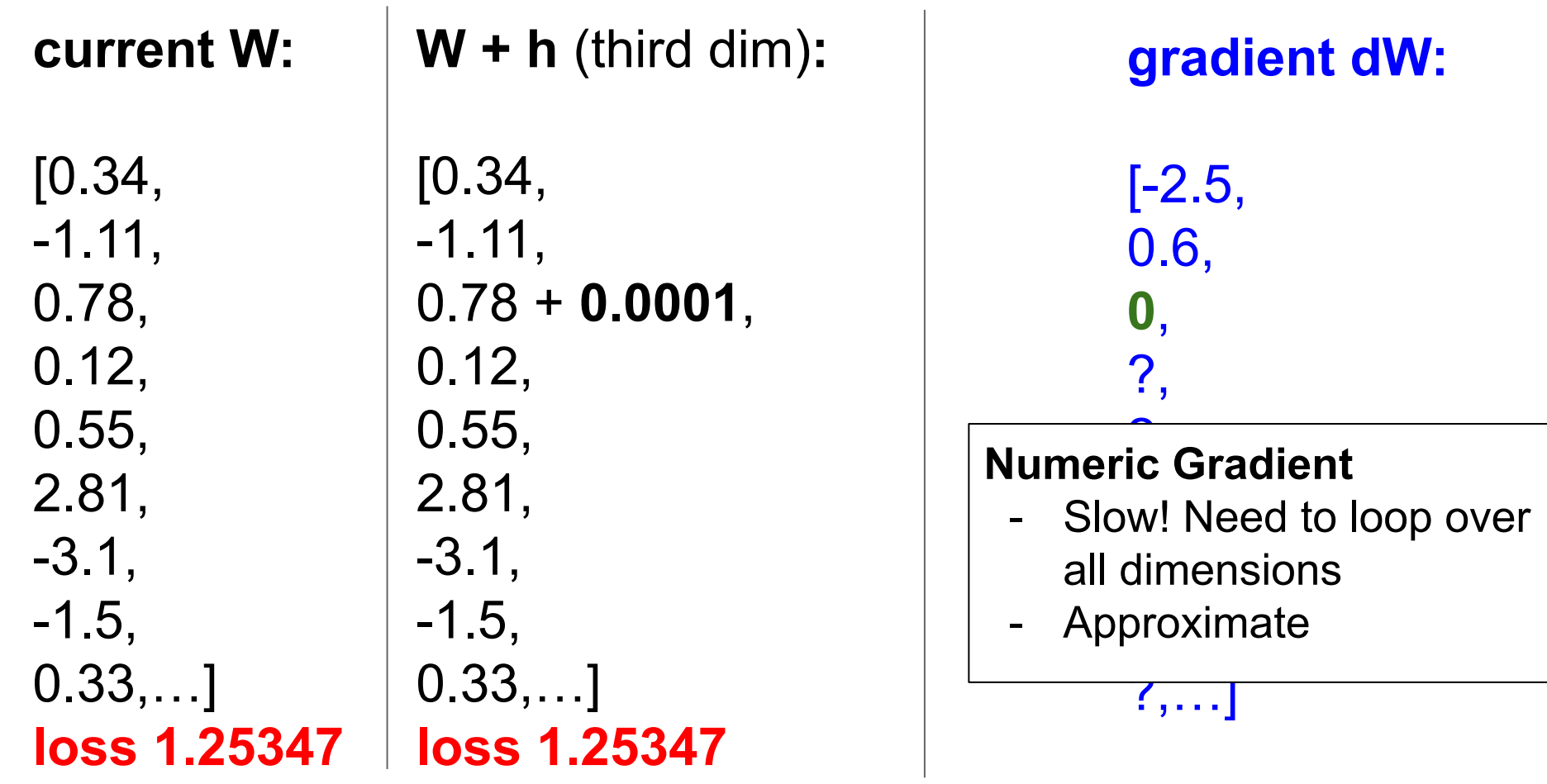

## Ranjay Krishna, Aditya Kusupati **Lecture 3 - 92** April 04, 2023

# This is silly. The loss is just a function of W:

$$
\begin{aligned} L &= \tfrac{1}{N}\sum_{i=1}^N L_i + \sum_k W_k^2 \\ L_i &= \sum_{j \neq y_i} \max(0, s_j - s_{y_i} + 1) \\ s &= f(x; W) = Wx \end{aligned}
$$

want  $\nabla_W L$ 

Ranjay Krishna, Aditya Kusupati Lecture 3 - 93 April 04, 2023

# This is silly. The loss is just a function of W:

$$
\begin{aligned} L &= \tfrac{1}{N}\sum_{i=1}^N L_i + \sum_k W_k^2 \\ L_i &= \sum_{j \neq y_i} \max(0, s_j - s_{y_i} + 1) \\ s &= f(x; W) = Wx \end{aligned}
$$

want  $\nabla_W L$ 

# Use calculus to compute an **analytic gradient**

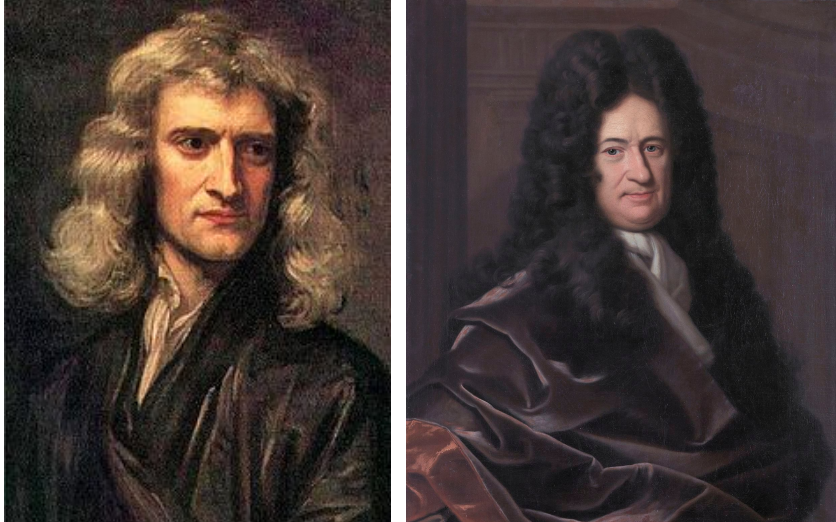

[This image](https://en.wikipedia.org/wiki/Gottfried_Wilhelm_Leibniz#/media/File:Gottfried_Wilhelm_Leibniz,_Bernhard_Christoph_Francke.jpg) is in the public domain This image is in the public domain

#### Ranjay Krishna, Aditya Kusupati Lecture 3 - 94 April 04, 2023

# **current W:**

[0.34, -1.11, 0.78, 0.12, 0.55, 2.81, -3.1, -1.5, 0.33,…] **loss 1.25347**

[-2.5, 0.6, 0, 0.2, 0.7, -0.5, 1.1, 1.3, -2.1,…]  $dW = ...$ (some function data and W)

#### Ranjay Krishna, Aditya Kusupati Lecture 3 - 95 April 04, 2023

**gradient dW:**

# In summary:

- Numerical gradient: approximate, slow, easy to write
- Analytic gradient: exact, fast, error-prone

=>

In practice: Always use analytic gradient, but check implementation with numerical gradient. This is called a **gradient check.**

Ranjay Krishna, Aditya Kusupati New Lecture 3 - 96 April 04, 2023

# Gradient Descent

```
# Vanilla Gradient Descent
while True:
  weights grad = evaluate gradient(\text{loss fun}, data, weights)weights += - step size * weights grad # perform parameter update
```
Ranjay Krishna, Aditya Kusupati Lecture 3 - 97 April 04, 2023

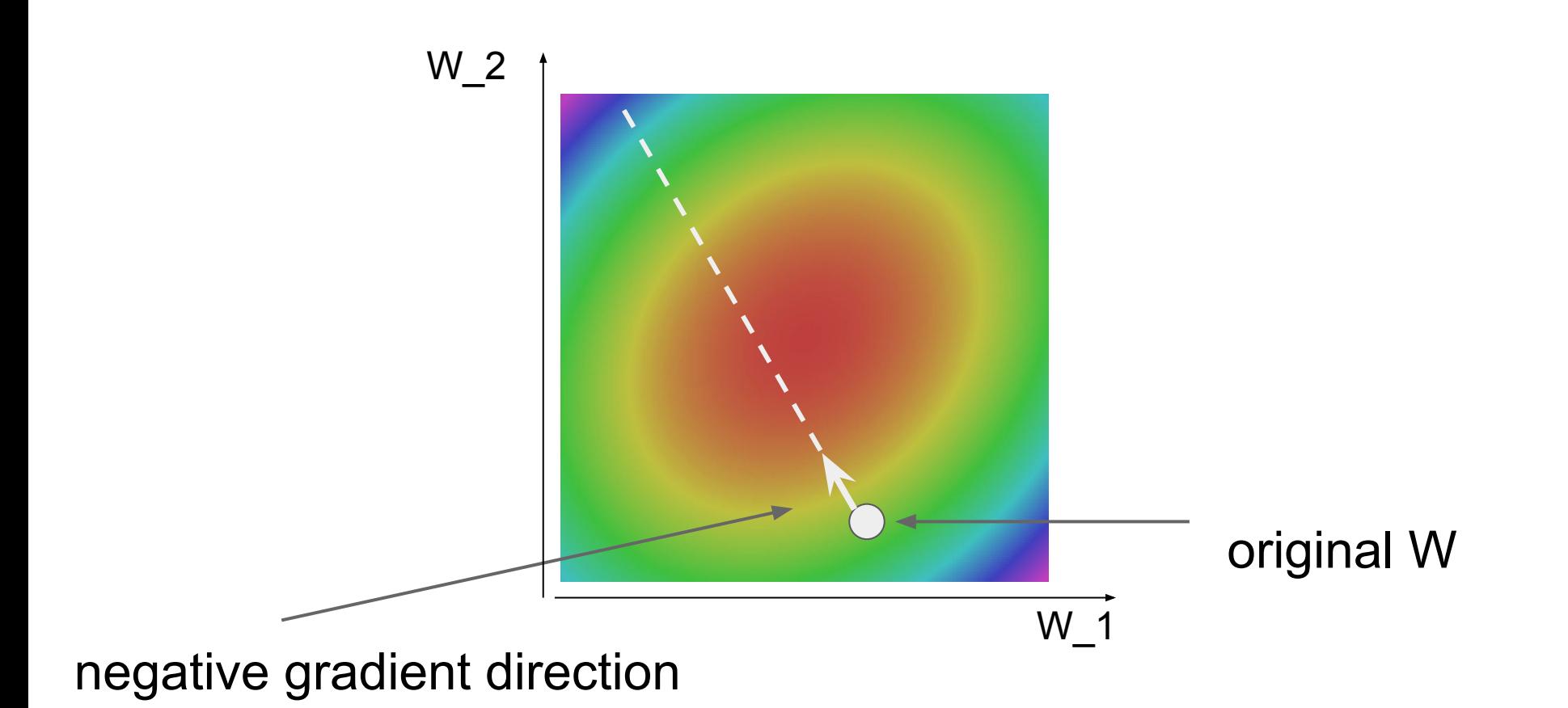

Ranjay Krishna, Aditya Kusupati **Lecture 3 - 98** April 04, 2023

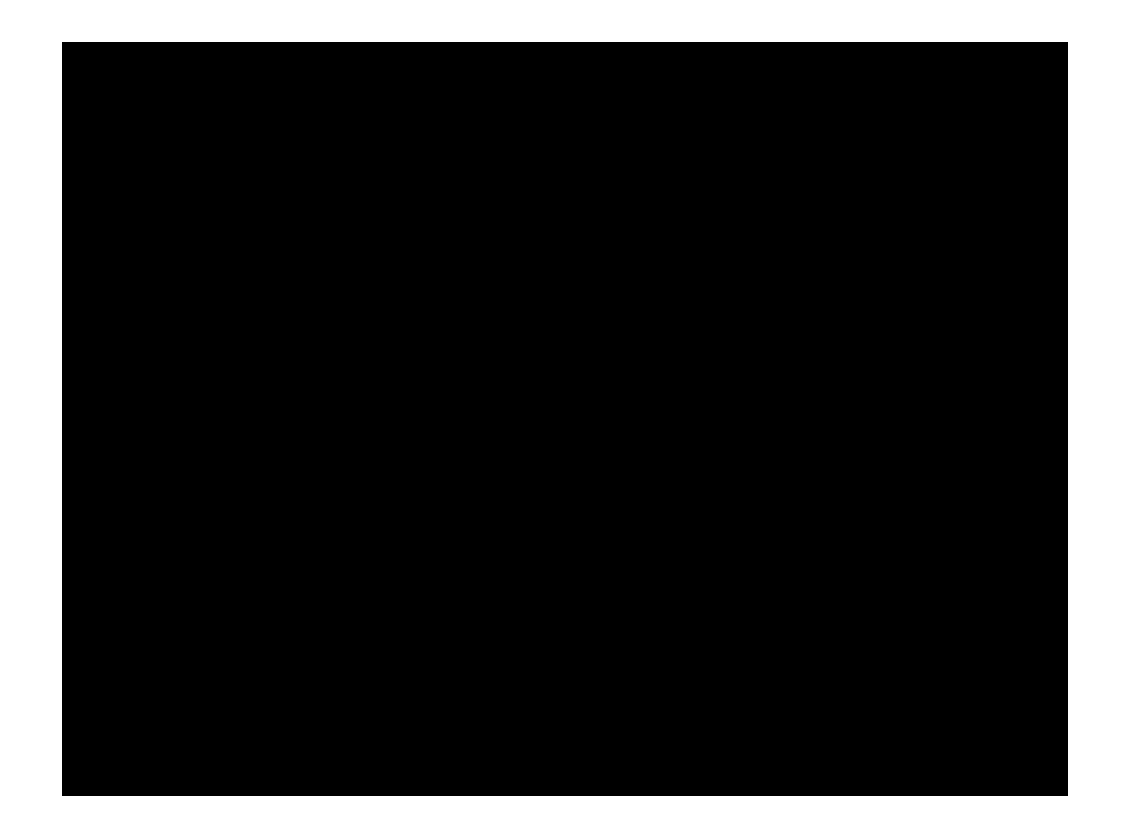

Ranjay Krishna, Aditya Kusupati **Lecture 3 - 99** April 04, 2023

# Stochastic Gradient Descent (SGD)

$$
L(W) = \frac{1}{N} \sum_{i=1}^{N} L_i(x_i, y_i, W) + \lambda R(W)
$$

$$
\nabla_W L(W) = \frac{1}{N} \sum_{i=1}^{N} \nabla_W L_i(x_i, y_i, W) + \lambda \nabla_W R(W)
$$

Full sum expensive when N is large!

Approximate sum using a **minibatch** of examples 32 / 64 / 128 common

10

 $\Omega$ 

```
# Vanilla Minibatch Gradient Descent
while True:
  data batch = sample training data(data, 256) # sample 256 examples
  weights grad = evaluate gradient (loss fun, data batch, weights)
  weights += - step size * weights grad # perform parameter update
```
#### Ranjay Krishna, Aditya Kusupati Lecture 3 -  $\sqrt{2}$  April 04, 2023,

# Next time:

## Introduction to neural networks

10

1

Backpropagation

Ranjay Krishna, Aditya Kusupati  $\mu$  Lecture 3 -  $\mu$  April 04, 2023